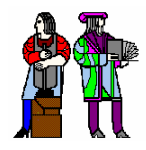

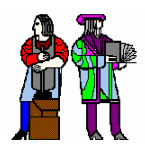

# **L11/12: Reconfigurable Logic L11/12: Reconfigurable Logic Architectures Architectures**

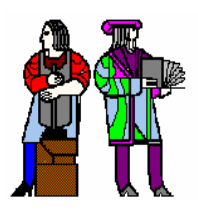

#### **Acknowledgements:**

**R. Katz, "***Contemporary Logic Design"***, Addison Wesley Publishing Company, Reading, MA, 1993.**

**Frank Honore**

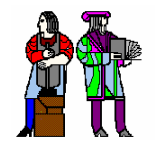

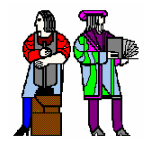

- $\mathbb{R}^2$ **Discrete devices: relays, transistors (1940s-50s)**
- $\mathbb{R}^2$ **Discrete logic gates (1950s-60s)**
- **Integrated circuits (1960s-70s) e.g. TTL packages: Data Book for 100's of different parts**
- **Gate Arrays (IBM 1970s)**
	- **Transistors are pre-placed on the chip & Place and Route software puts the chip together automatically – only program the interconnect (mask programming)**
- Software Based Schemes (1970's- present)

**Run instructions on a general purpose core**

- **ASIC Design (1980's to present)**
	- **Turn Verilog directly into layout using a library of standard cells**
	- $\Box$ **Effective for high-volume and efficient use of silicon area**
- **Programmable Logic (1980's to present)**
	- **A chip that be reprogrammed after it has been fabricated**
	- **Examples: PALs, EPROM, EEPROM, PLDs, FPGAs**
	- **Excellent support for mapping from Verilog**

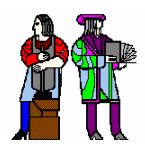

### **Reconfigurable Logic Reconfigurable Logic**

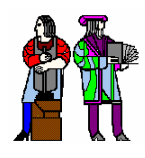

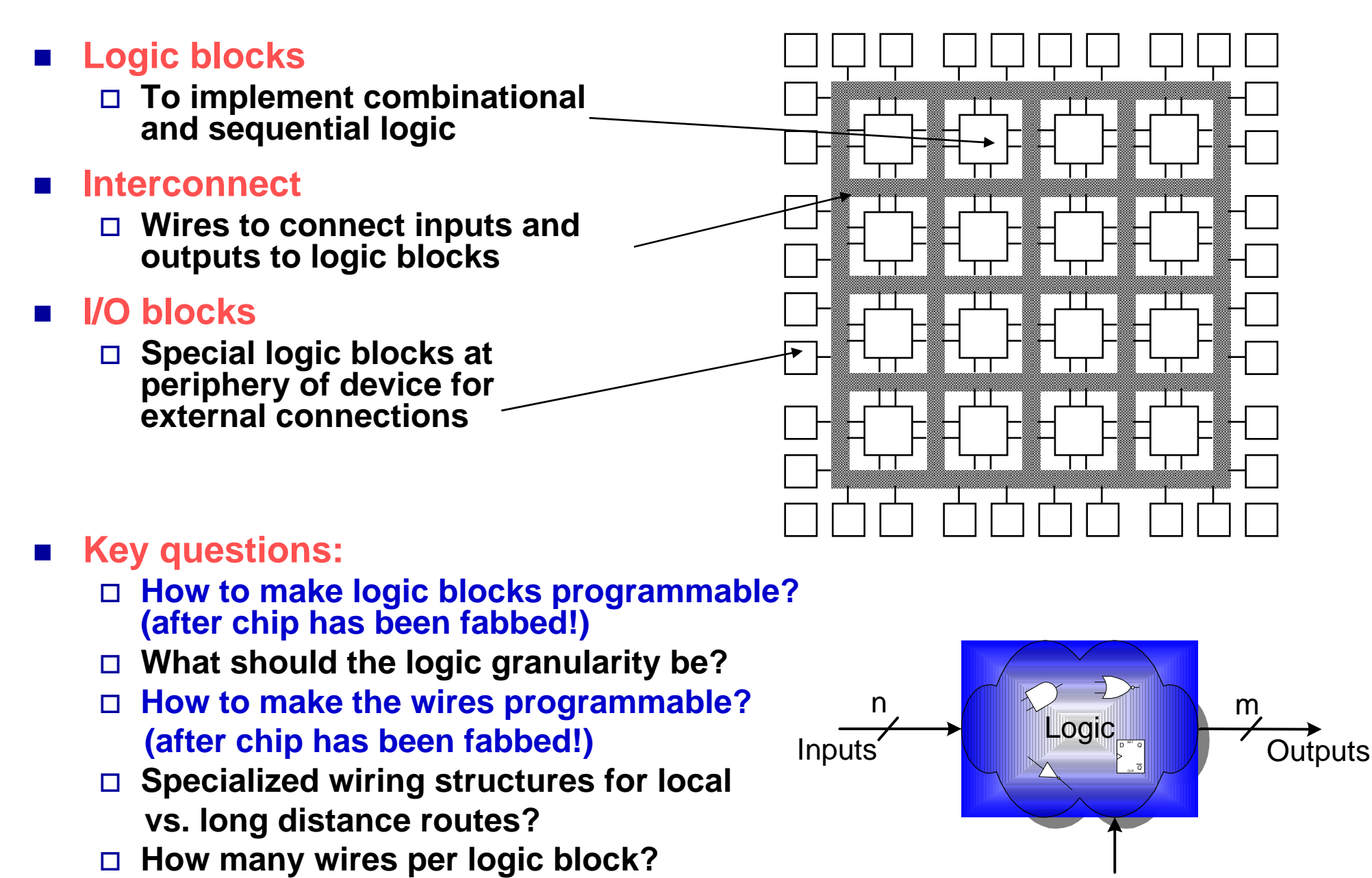

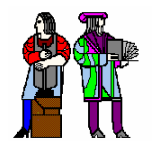

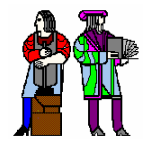

- Based on the fact that any combinational logic can be **realized as a sum-of-products**
- PALs feature an array of AND-OR gates with **programmable interconnect**

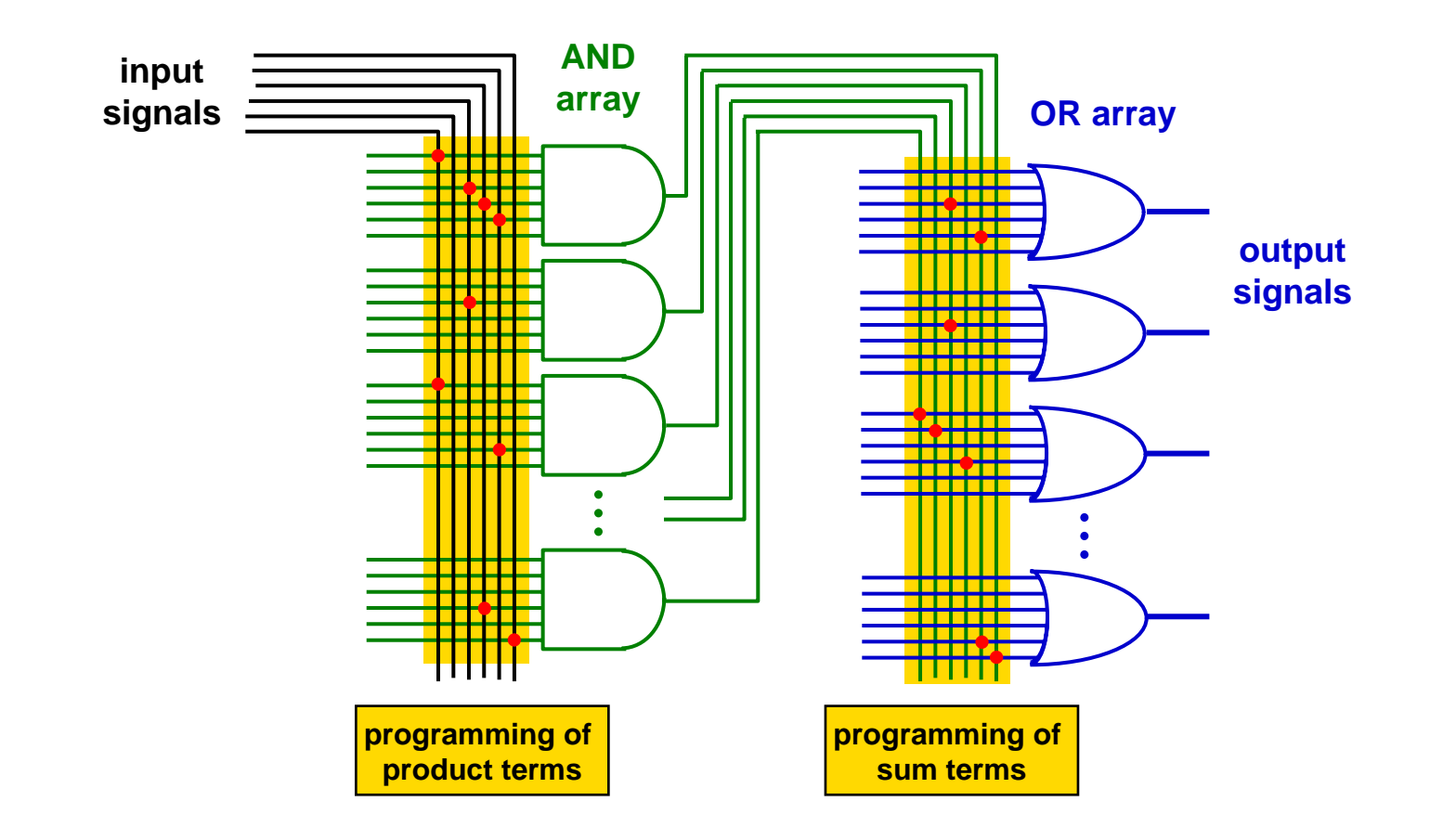

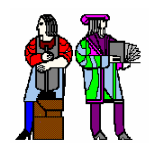

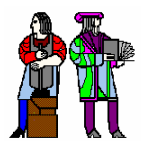

- $\mathcal{L}^{\mathcal{L}}$ **Each input pin (and its complement) sent to the AND array**
- Π **OR gates for each output can take 8-16 product terms, depending on output pin**
- Π **"Macrocell" block provides additional output flexibility...**

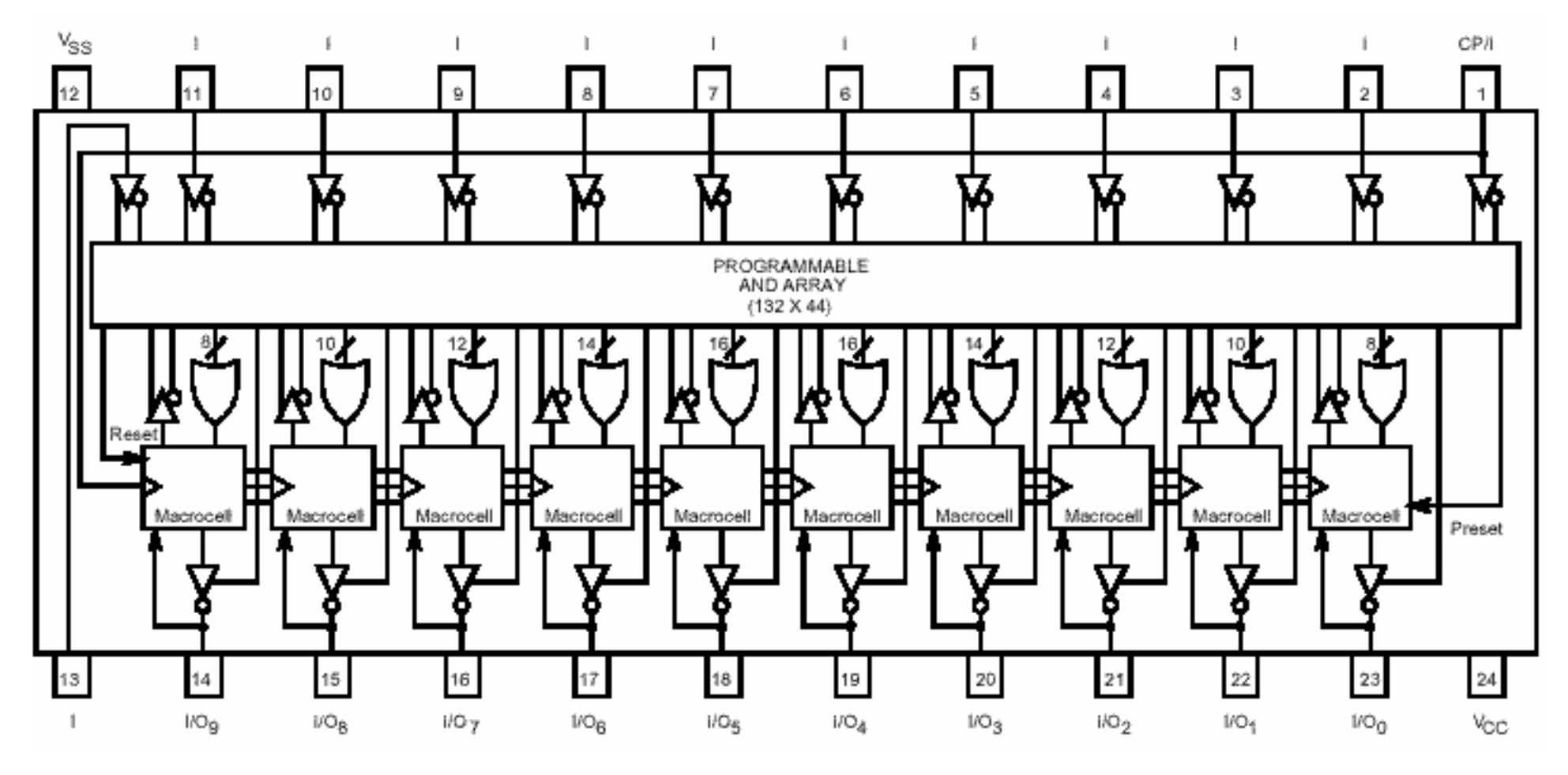

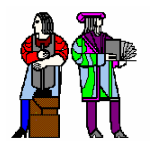

#### **Inside the 22v10 " Inside the 22v10 "Macrocell Macrocell" Block " Block**

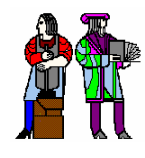

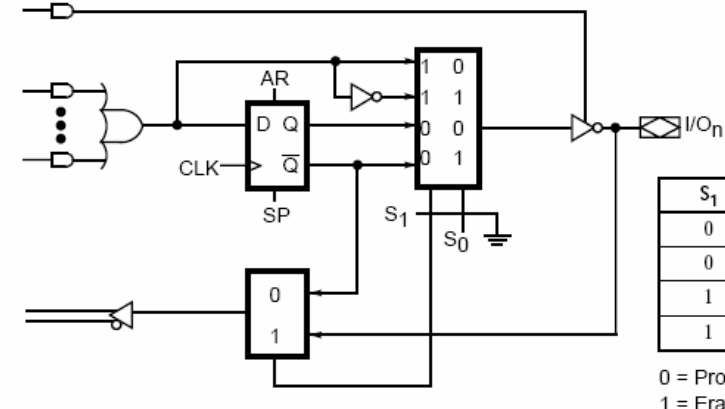

#### **From Lattice Semiconductor**

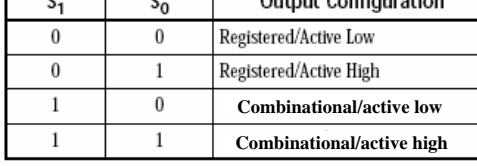

 $0 =$  Programmed EE bit 1 = Erased (charged) EE bit

■ Outputs may be **registered or combinational,** 

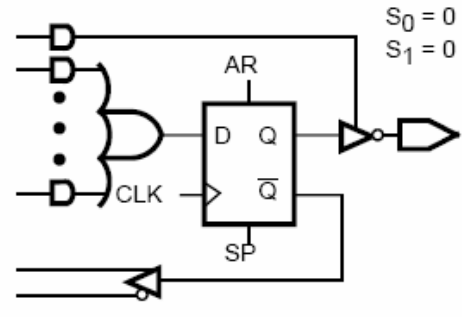

the of Occupances.

a. Registered/active low

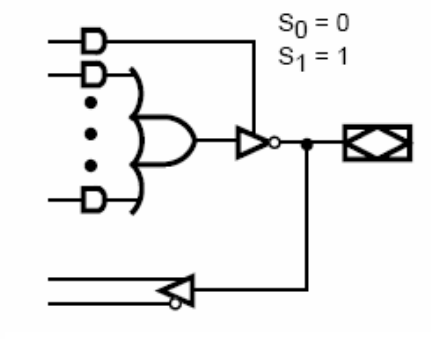

**b. Combinational/active low**

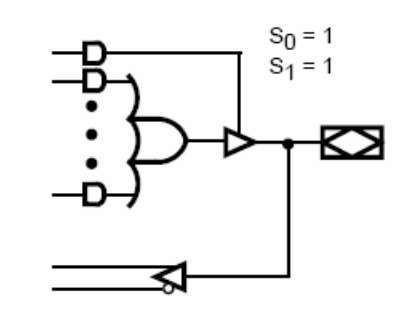

**d. Combinational/active high**

- **positive or inverted**
- **Registered output may be fed back to AND array for FSMs, etc.**

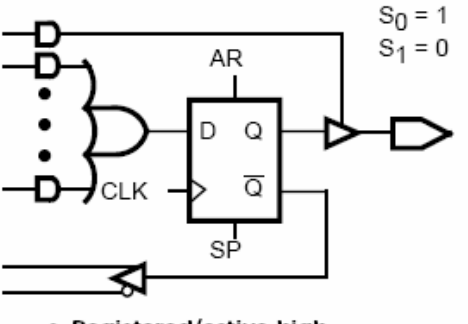

c. Registered/active high

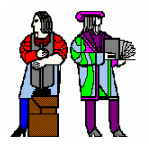

### **Cypress PAL CE22V10 Cypress PAL CE22V10**

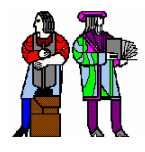

Functional Logic Diagram for PALCE22V10

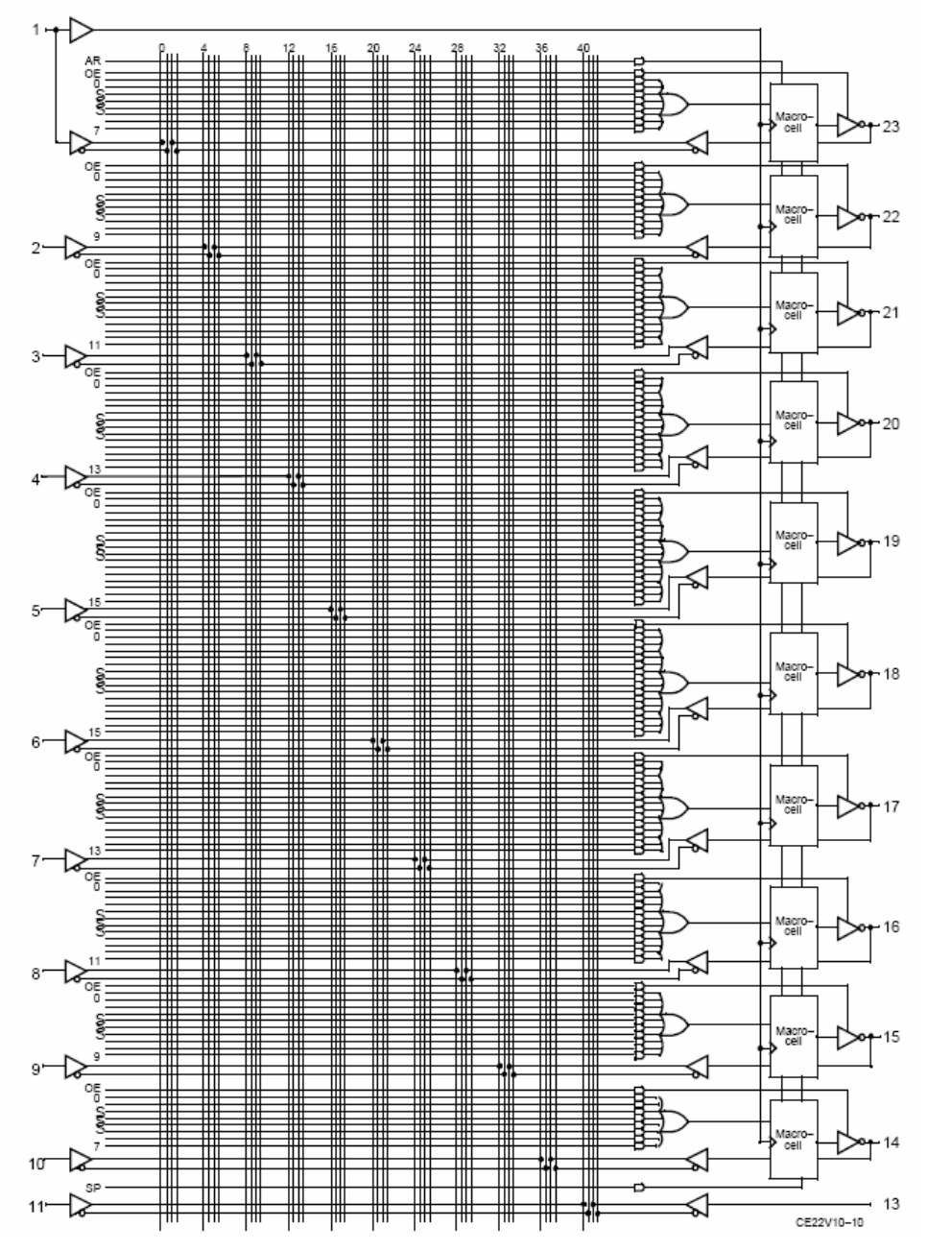

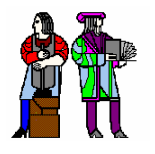

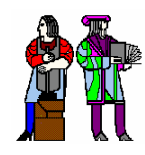

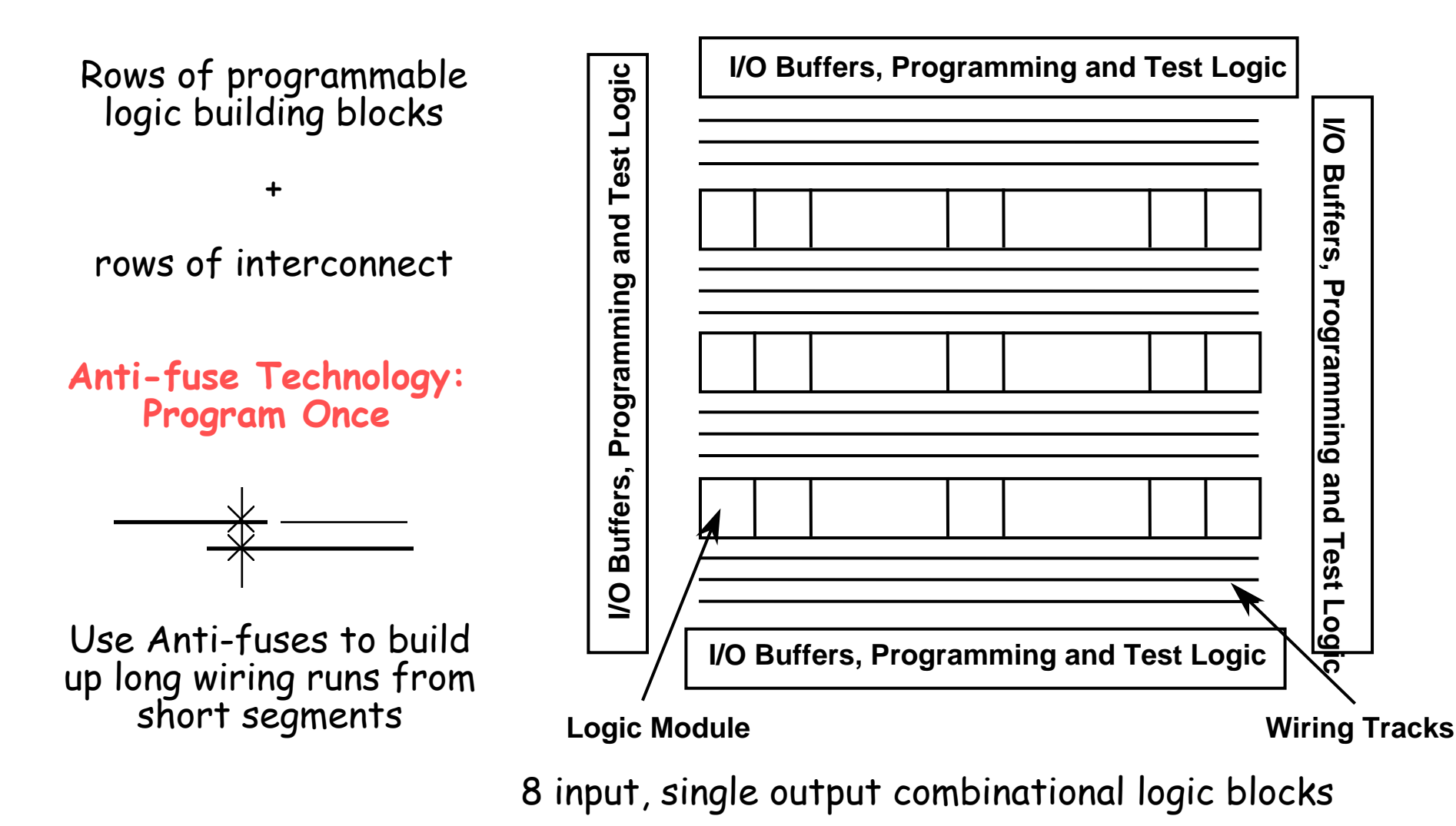

FFs constructed from discrete cross coupled gates

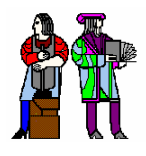

### **Actel Logic Module Logic Module**

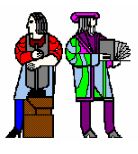

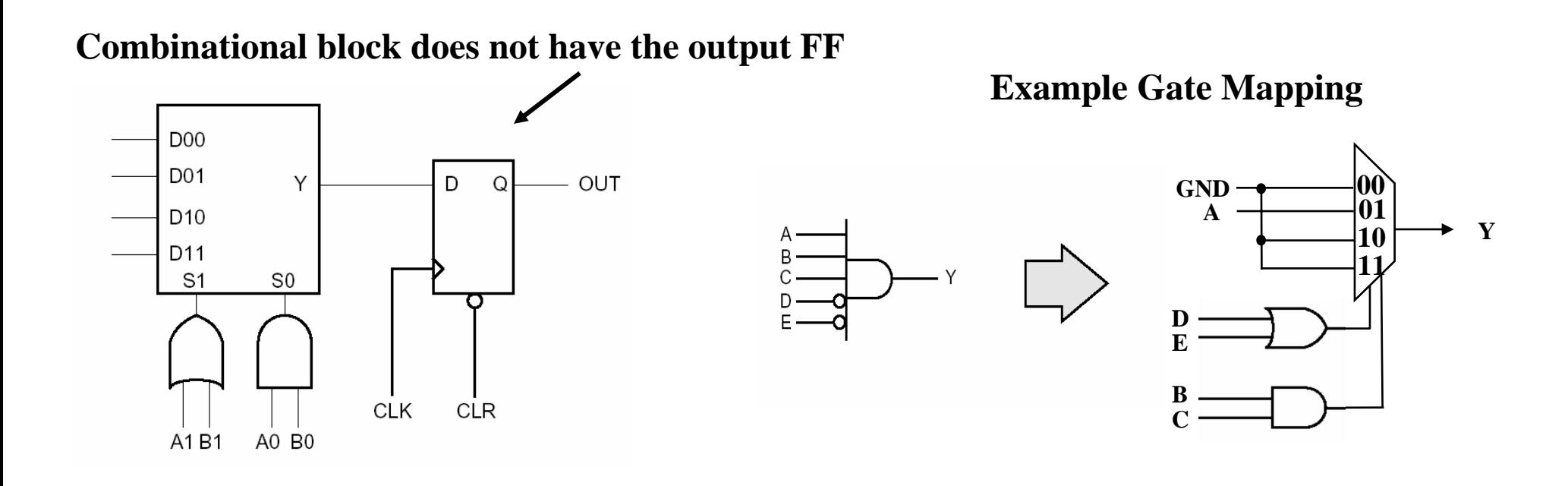

**S-R Flip-Flop**

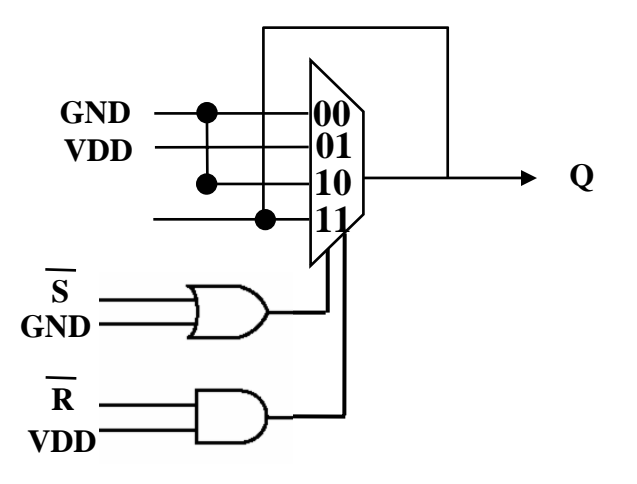

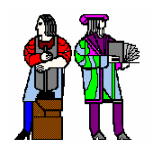

### **Actel Routing & Programming**

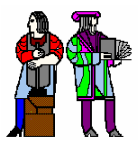

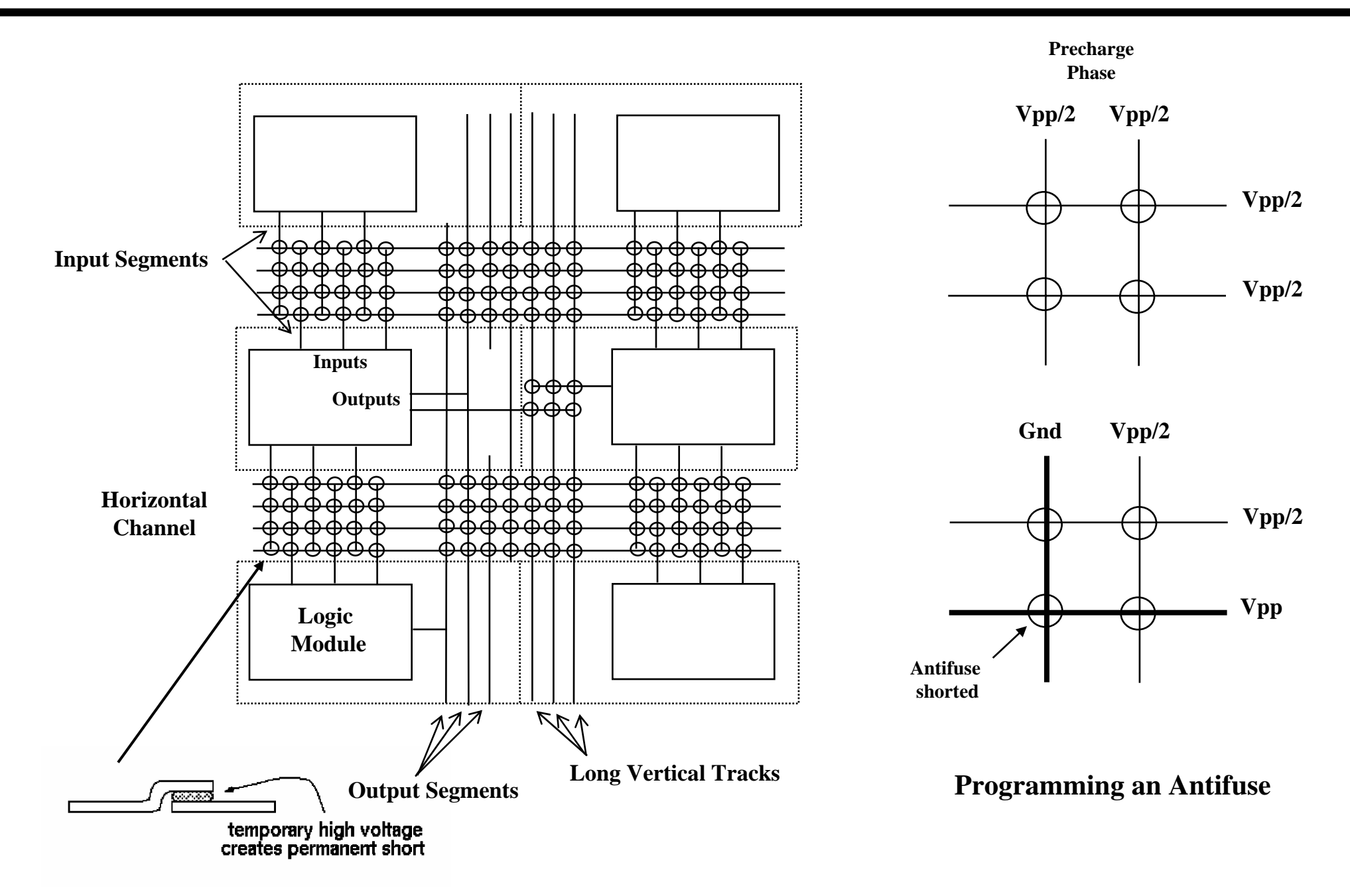

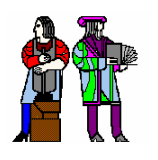

## **RAM Based Field Programmable RAM Based Field Programmable Logic - Xilinx**

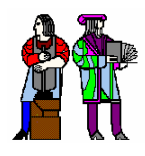

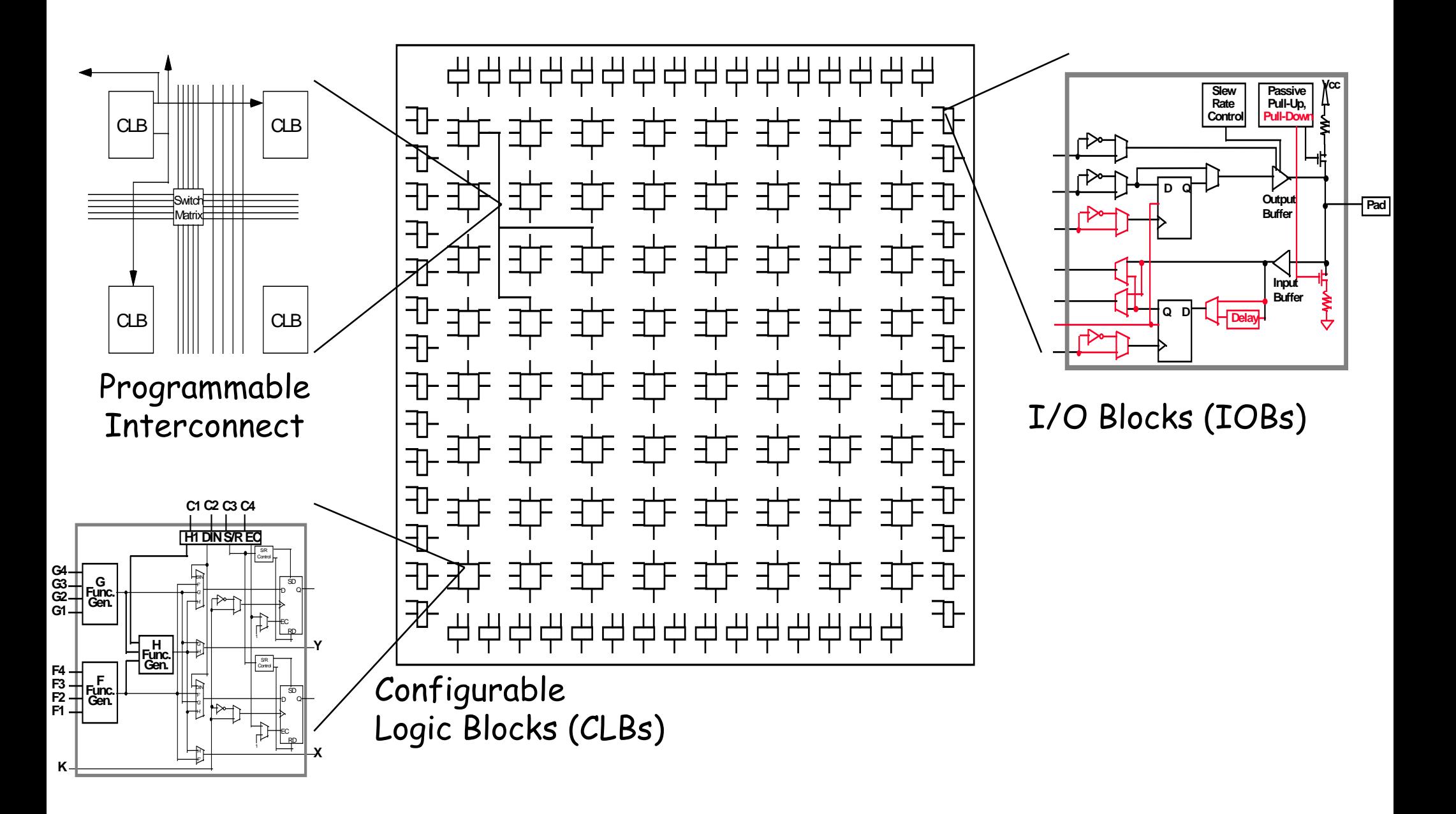

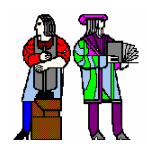

### **The Xilinx 4000 CLB 4000 CLB**

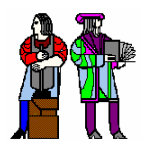

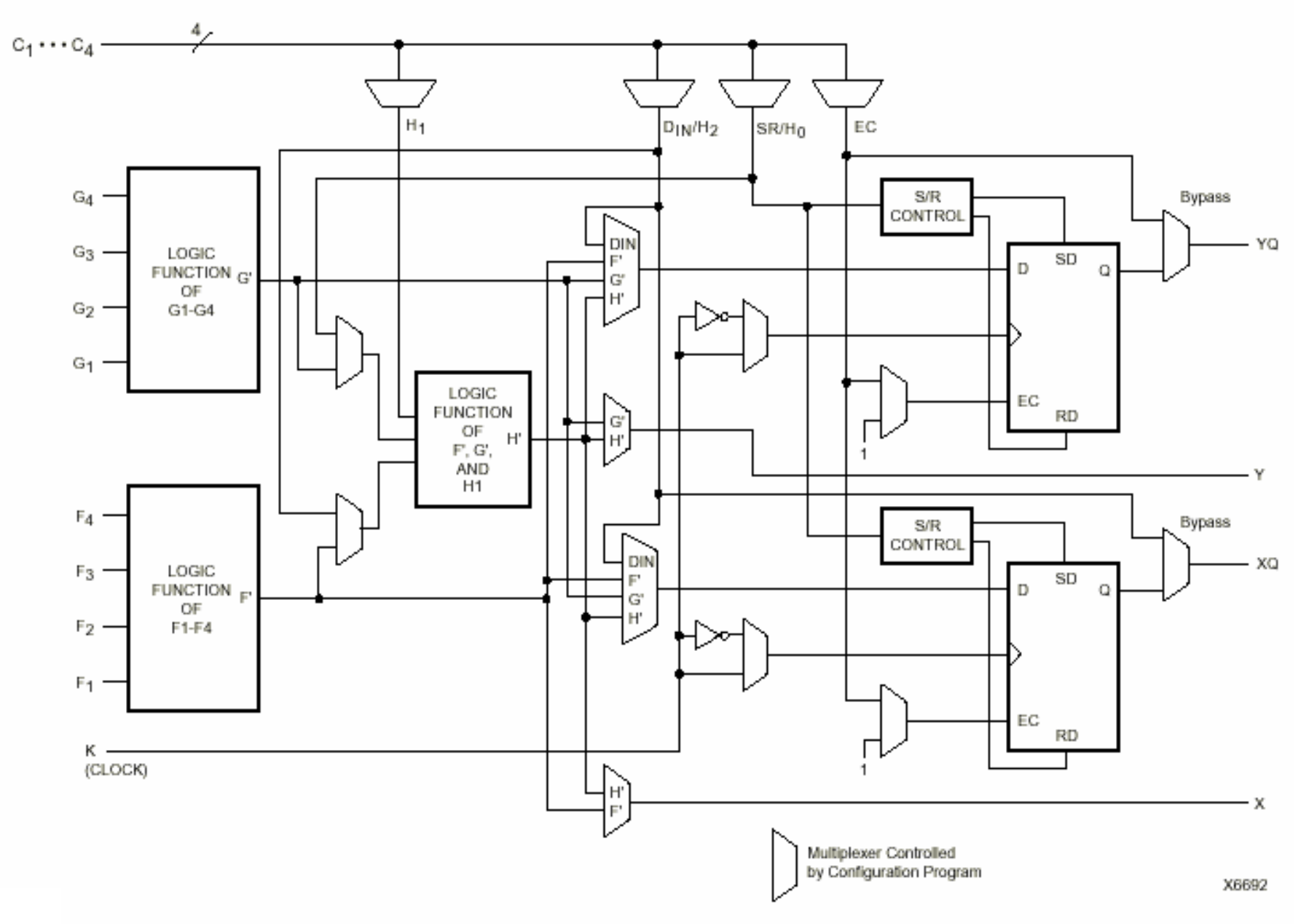

Simplified Block Diagram of XC4000 Series CLB (RAM and Carry Logic functions not shown)

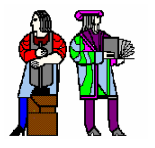

#### **Two 4-input Functions, Registered Output input Functions, Registered Output and a Two Input Function and a Two Input Function**

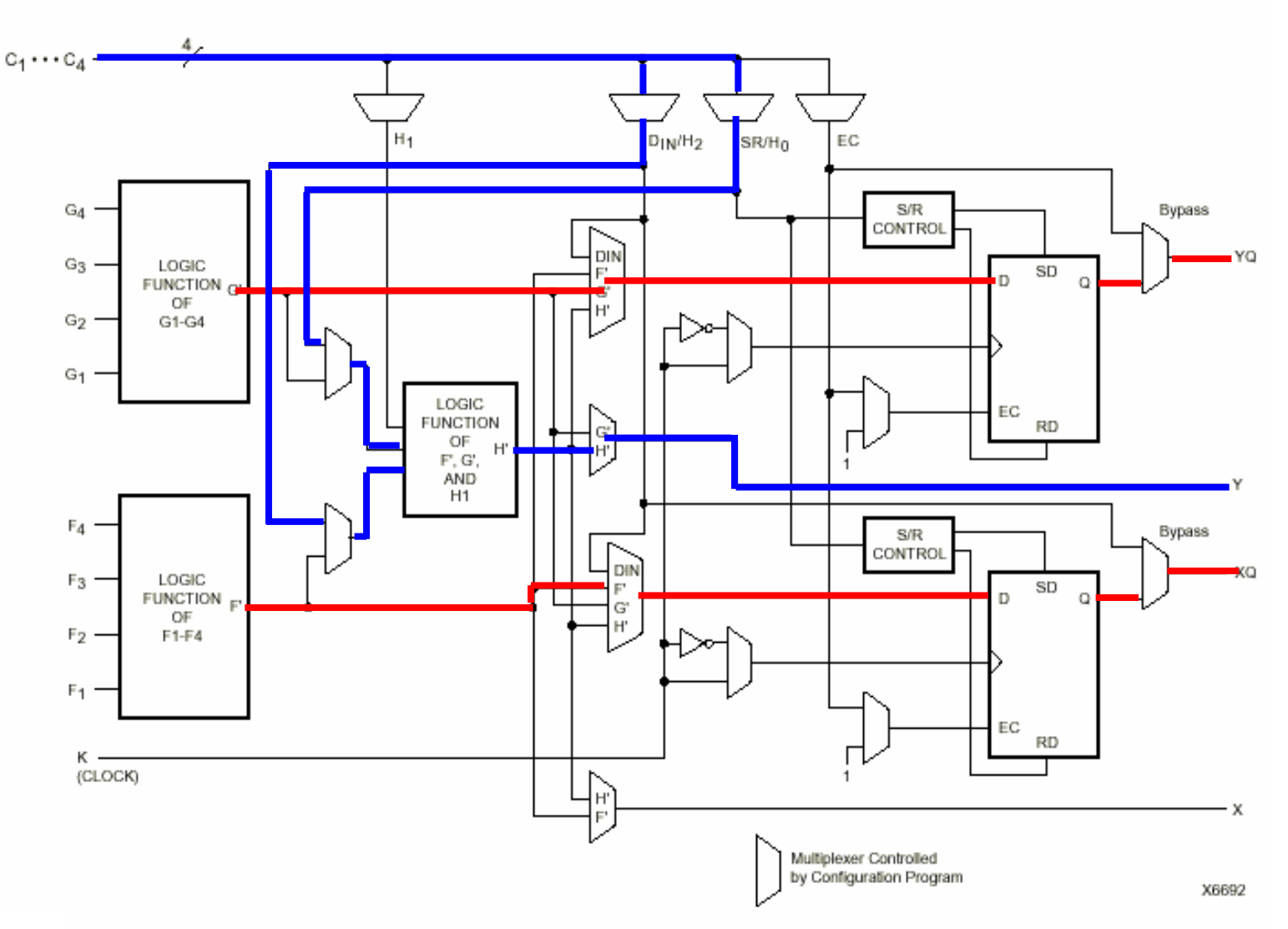

Simplified Block Diagram of XC4000 Series CLB (RAM and Carry Logic functions not shown)

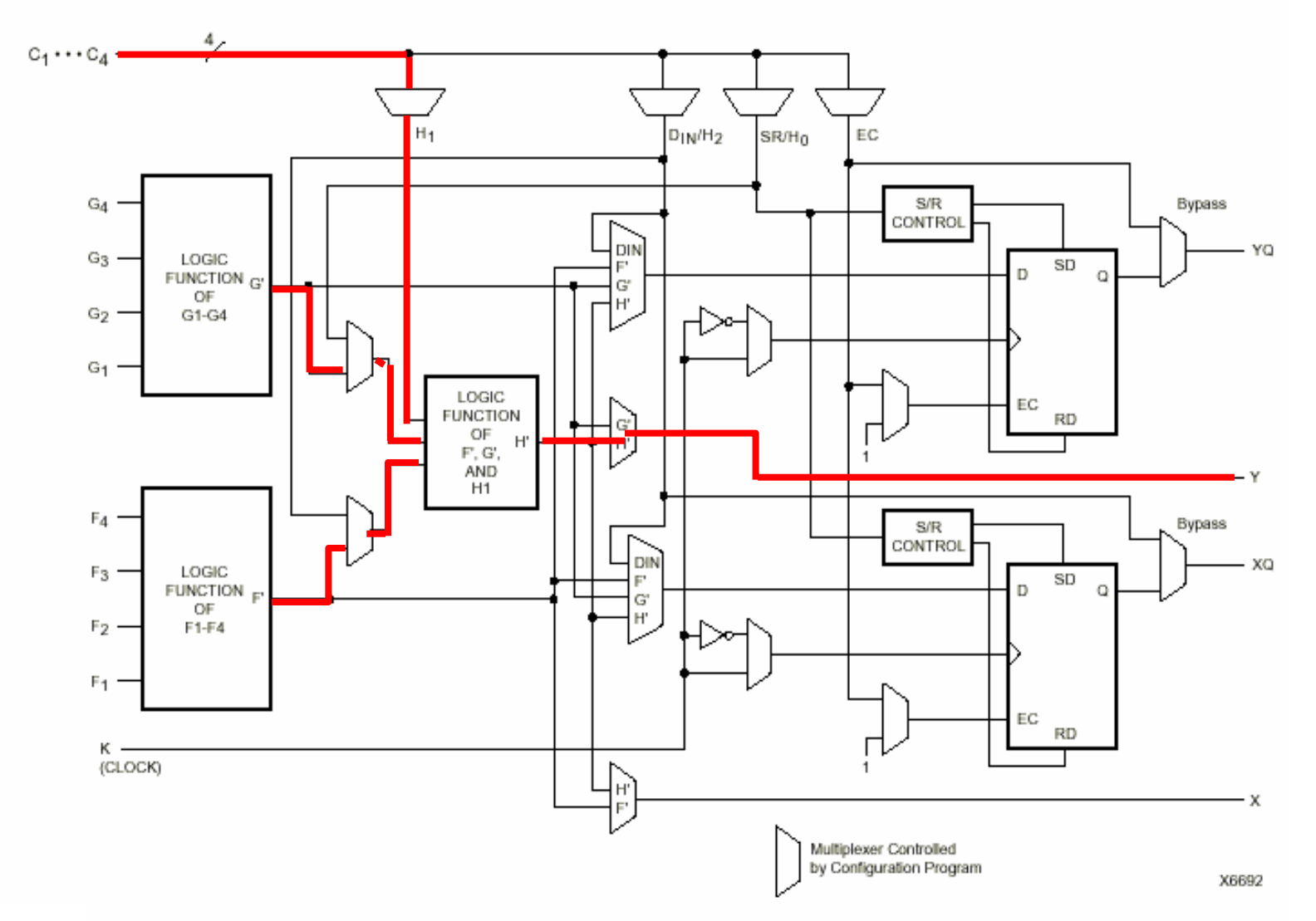

Simplified Block Diagram of XC4000 Series CLB (RAM and Carry Logic functions not shown)

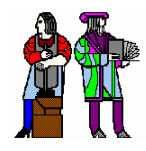

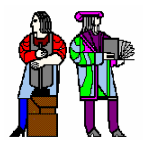

- N-LUT direct implementation of a truth table: any **function of n-inputs.**
- N-LUT requires 2<sup>N</sup> storage elements (latches)
- **N-inputs select one latch location (like a memory)**

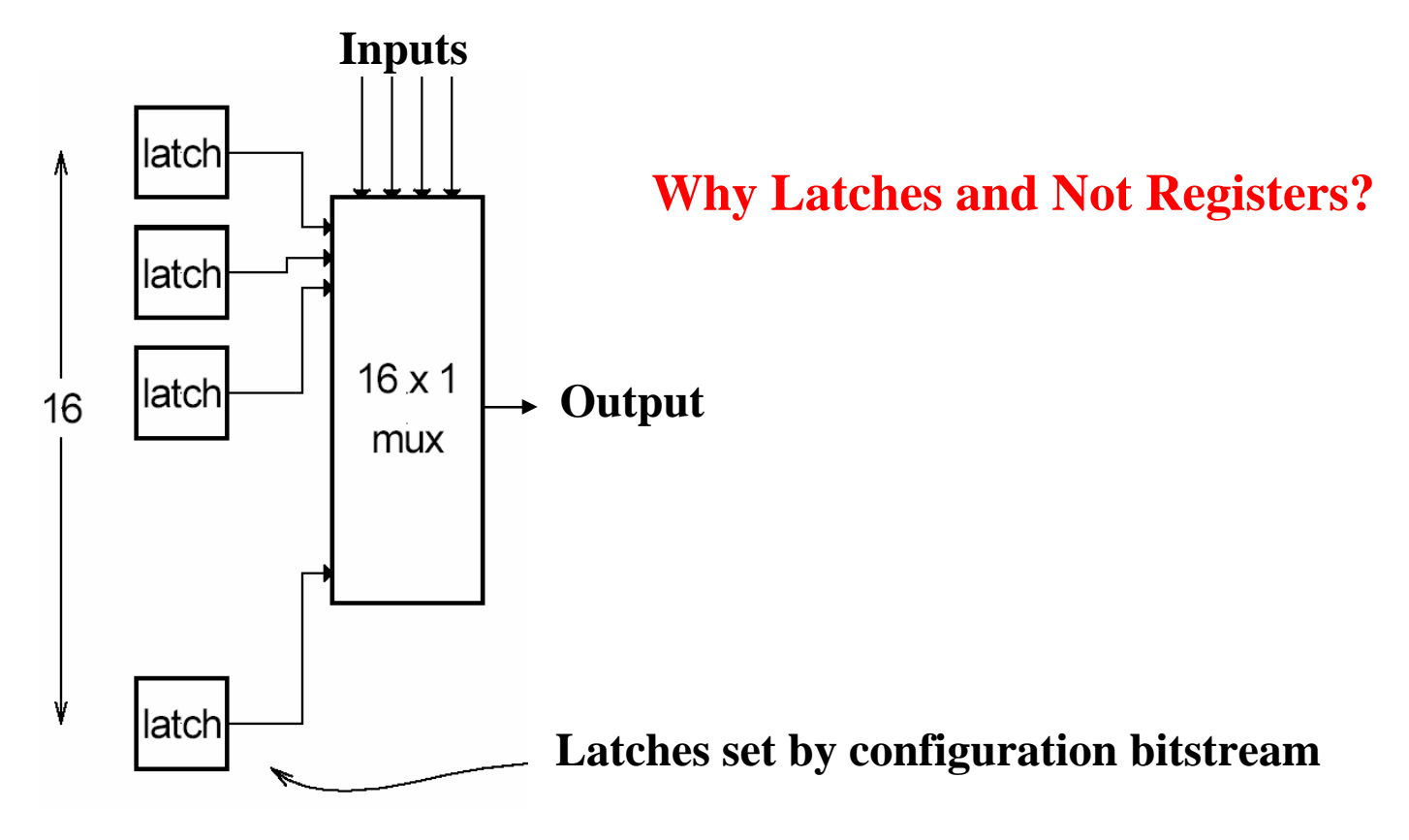

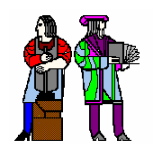

### **Configuring the CLB as a RAM Configuring the CLB as a RAM**

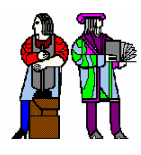

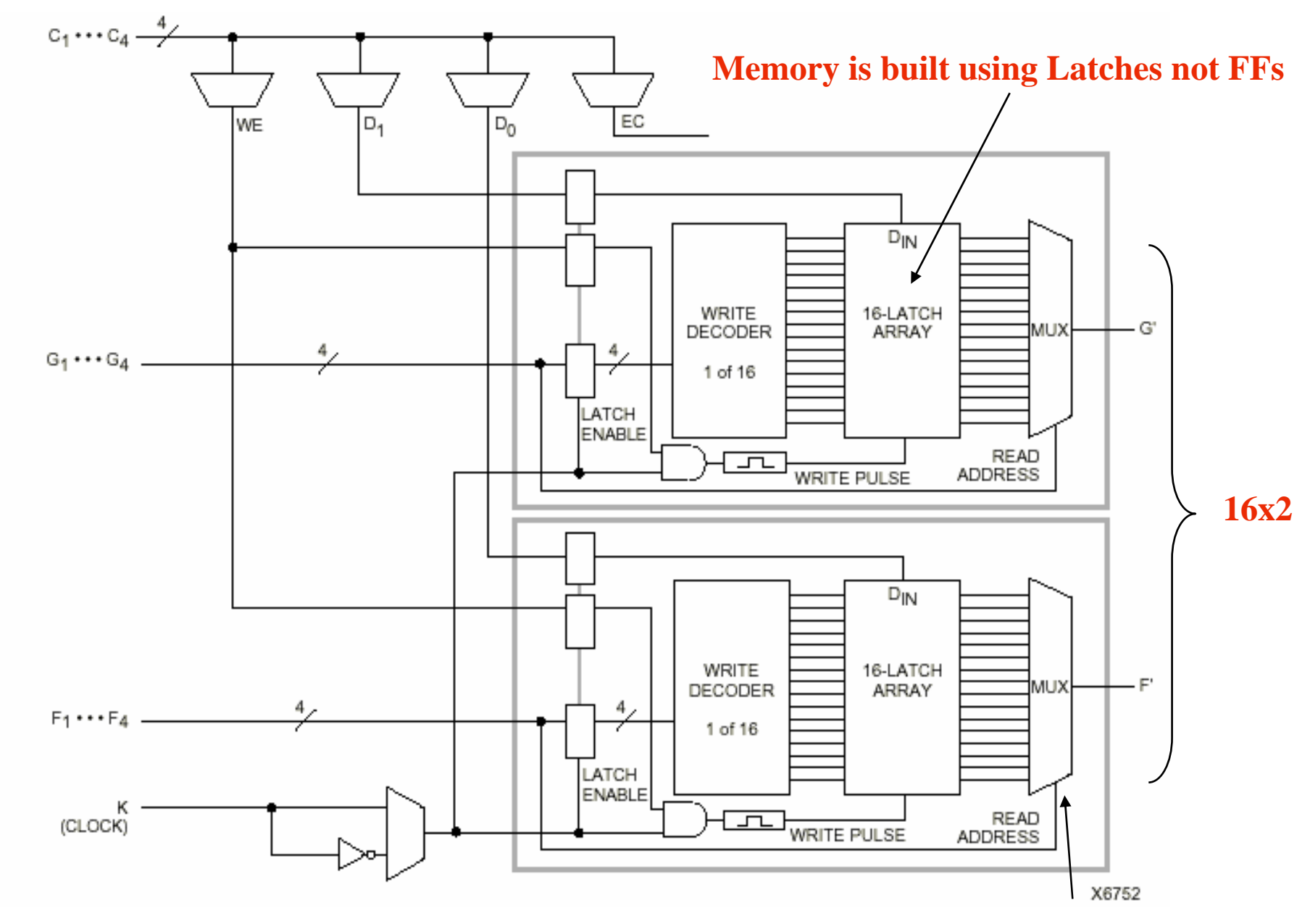

#### **Read is same a LUT Function!**

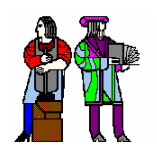

#### **Xilinx 4000 Interconnect 4000 Interconnect**

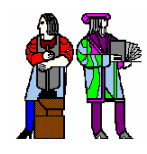

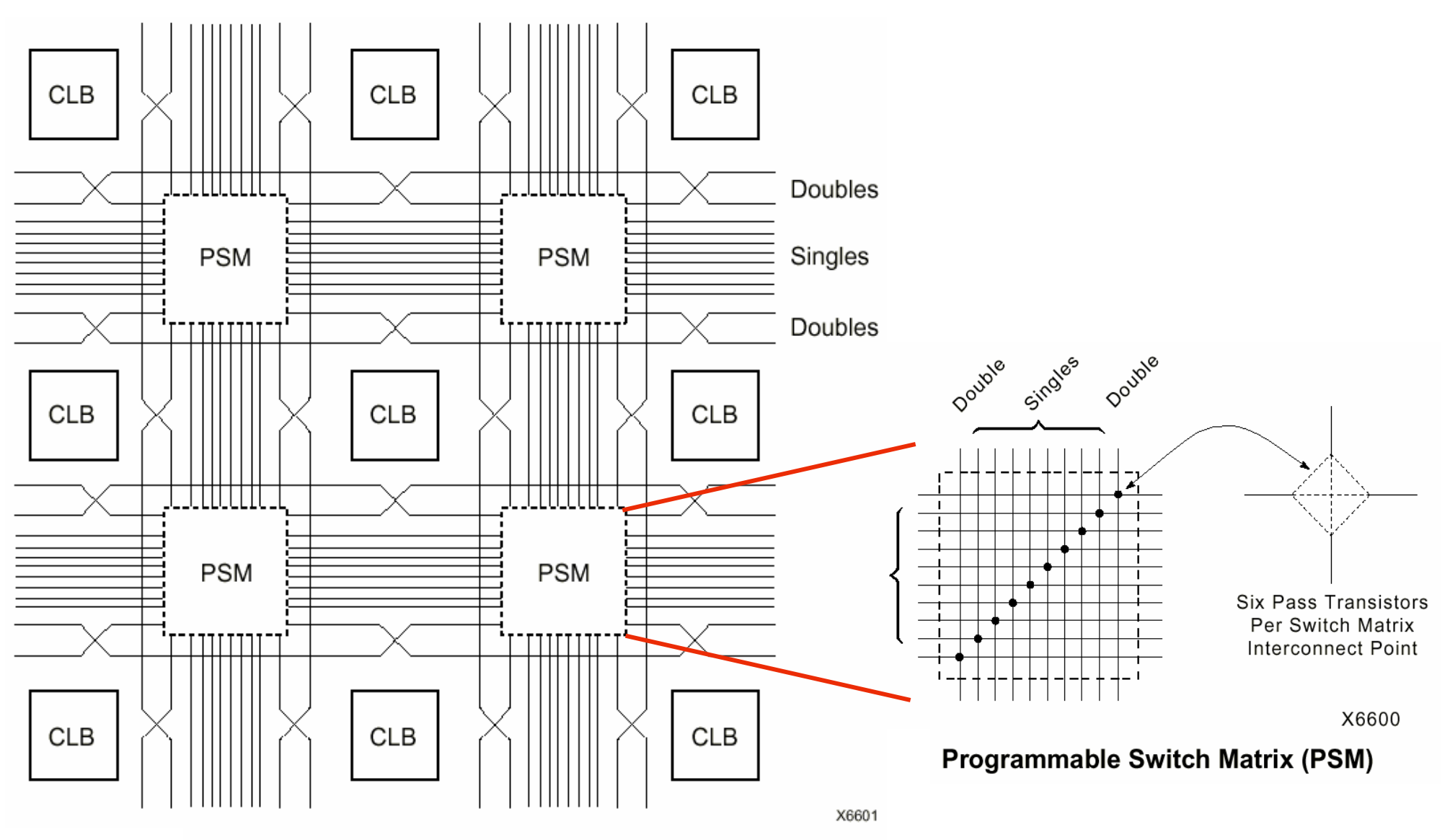

Single- and Double-Length Lines, with **Programmable Switch Matrices (PSMs)** 

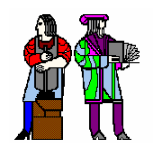

#### **Xilinx 4000 Interconnect Details 4000 Interconnect Details**

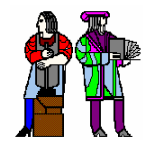

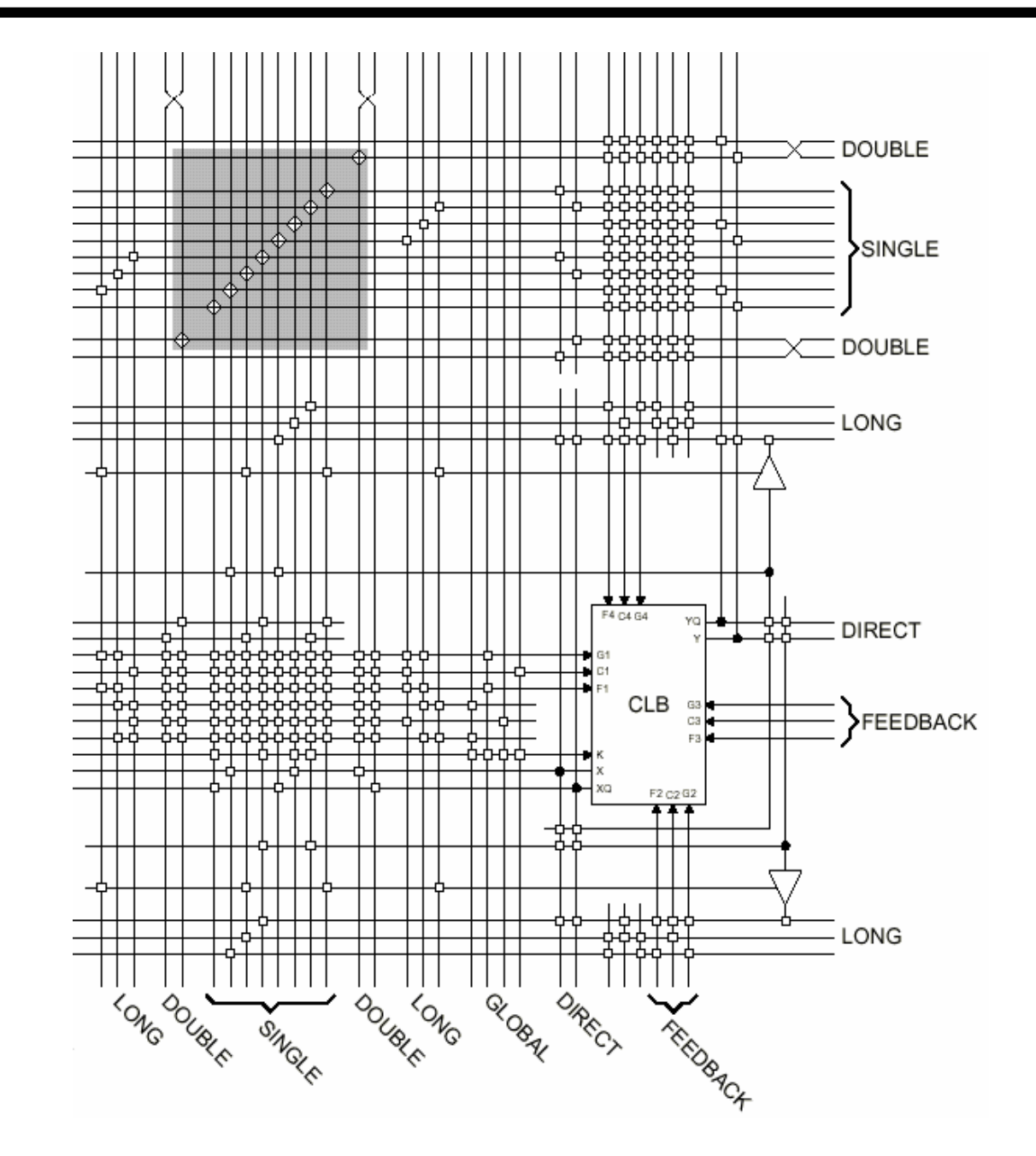

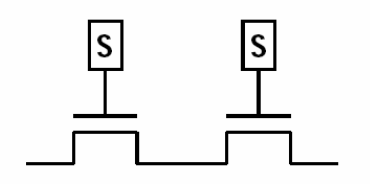

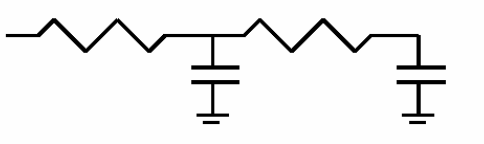

**Wires are not ideal!**

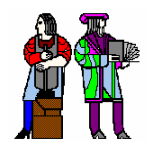

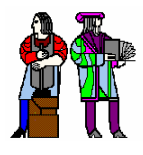

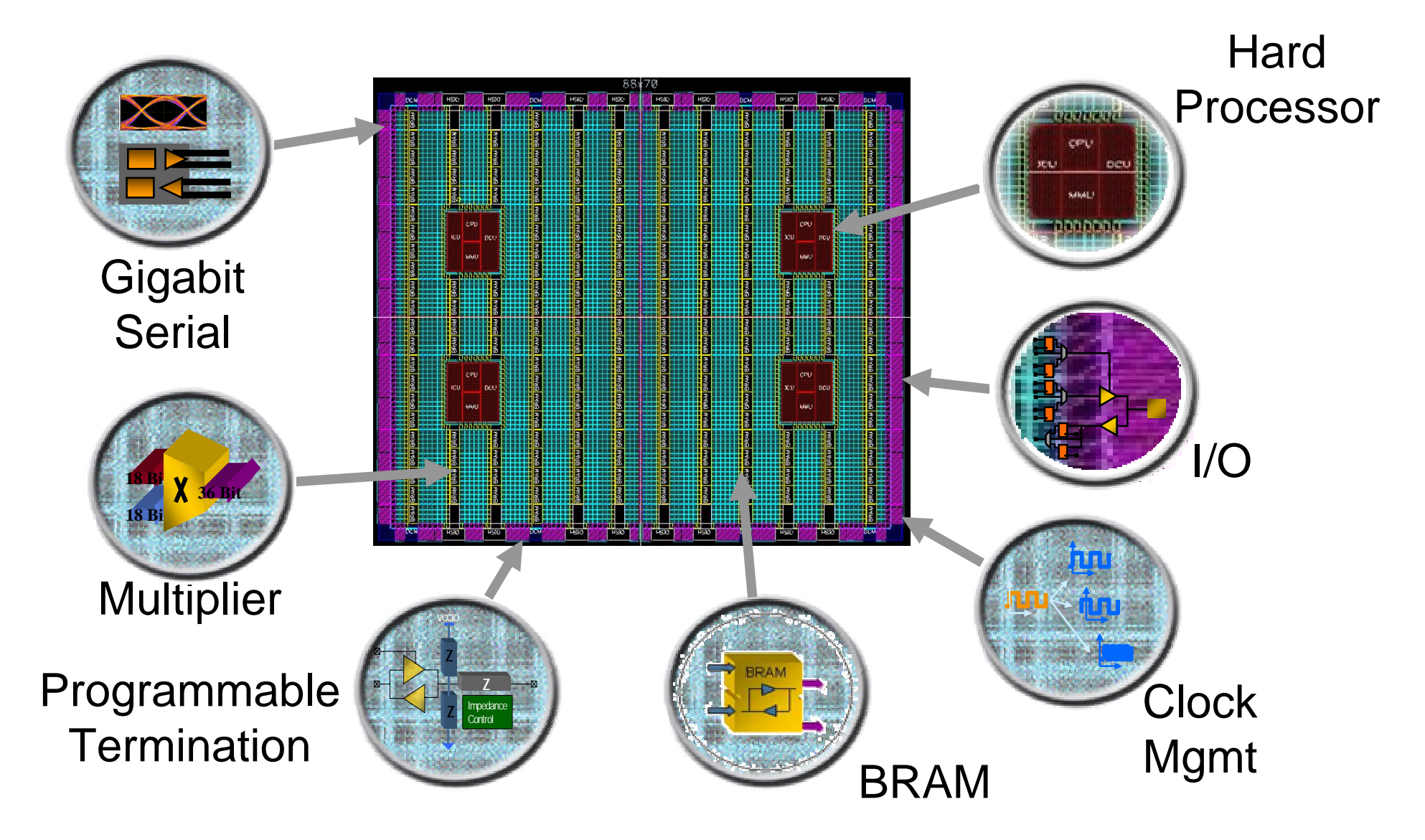

**Courtesy of David B. Parlour, ISSCC 2004 Tutorial, "The Reality and Promise of Reconfigurable Computing in Digital Signal Processing"**

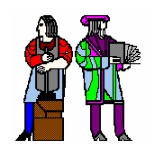

### **Xilinx 4000 Flexible IOB 4000 Flexible IOB**

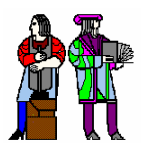

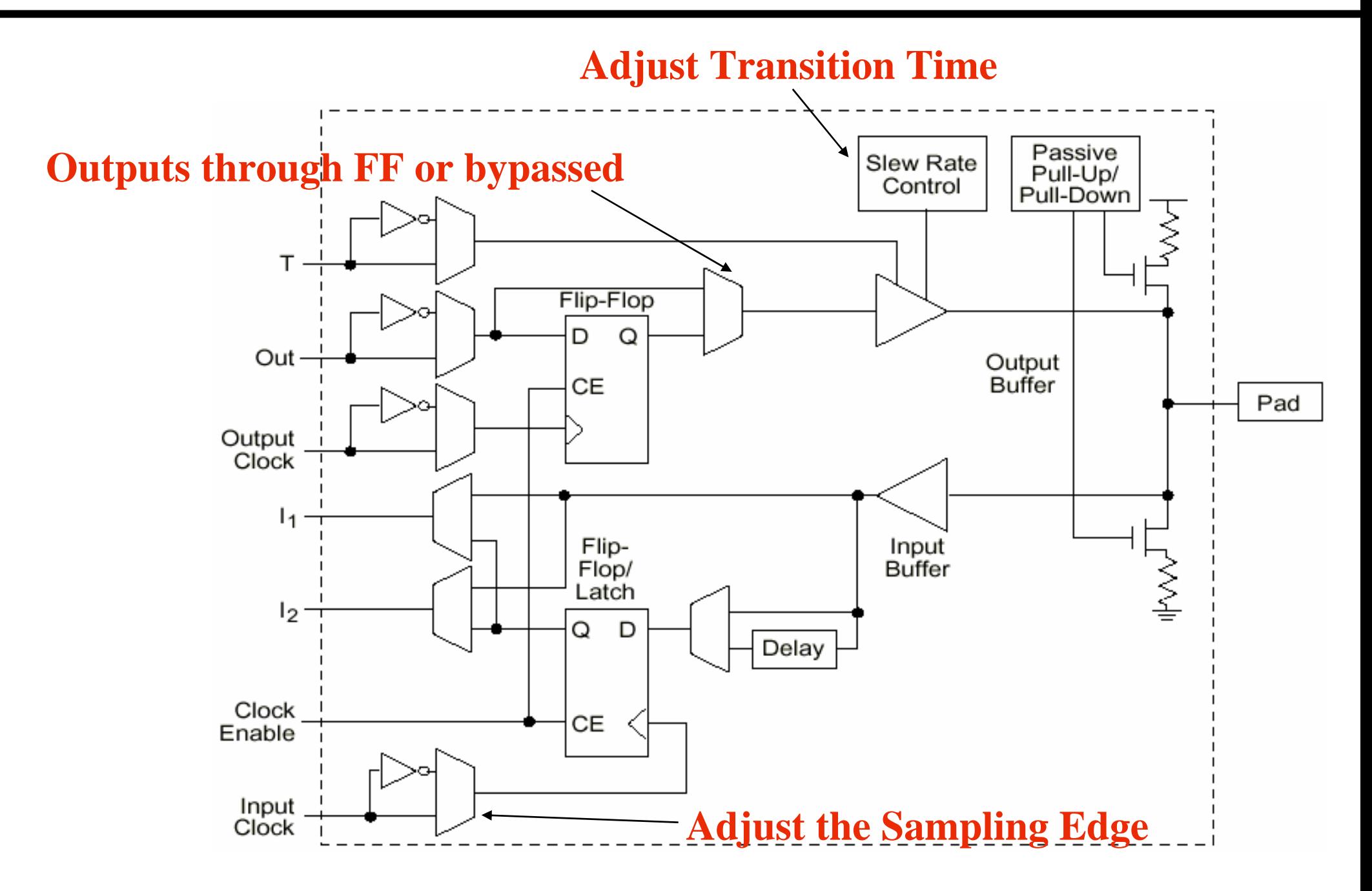

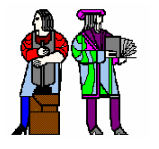

## **The Virtex II CLB (Half Slice Shown)**

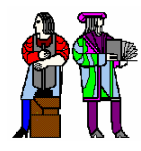

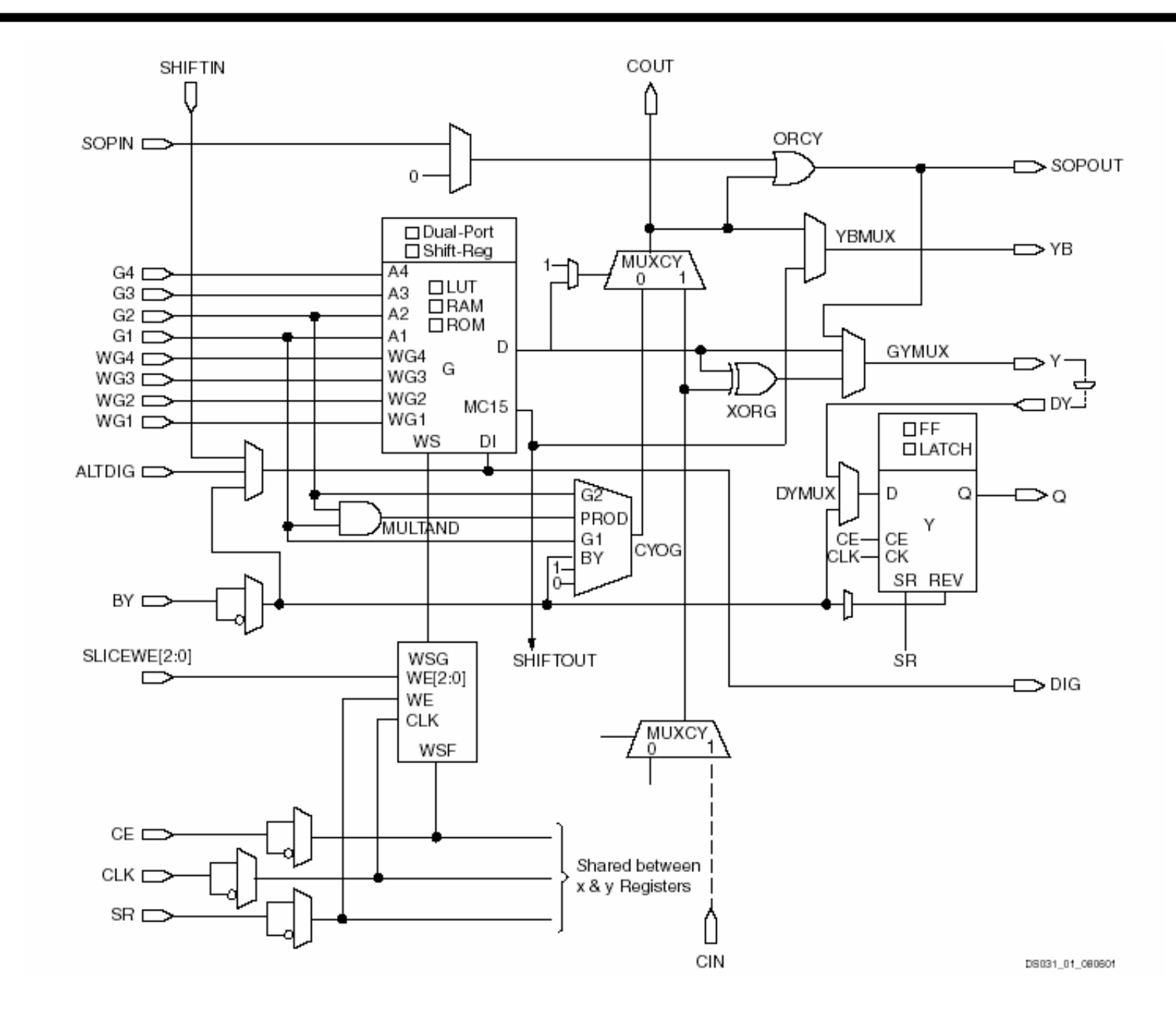

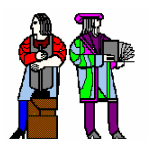

### **Adder Implementation Adder Implementation**

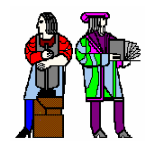

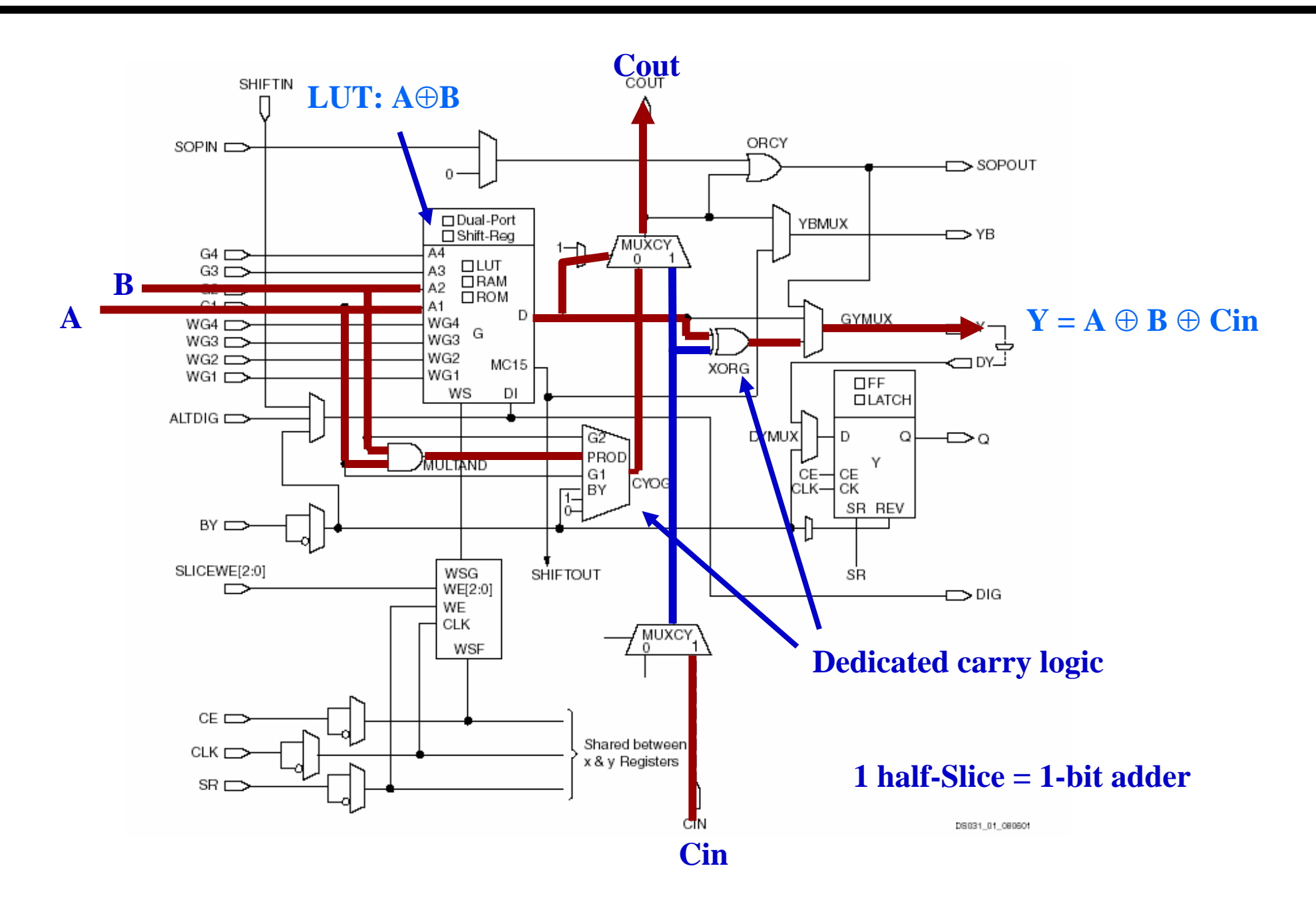

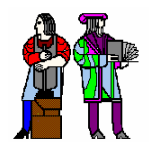

### **Carry Chain Carry Chain**

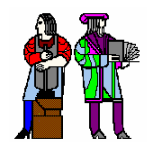

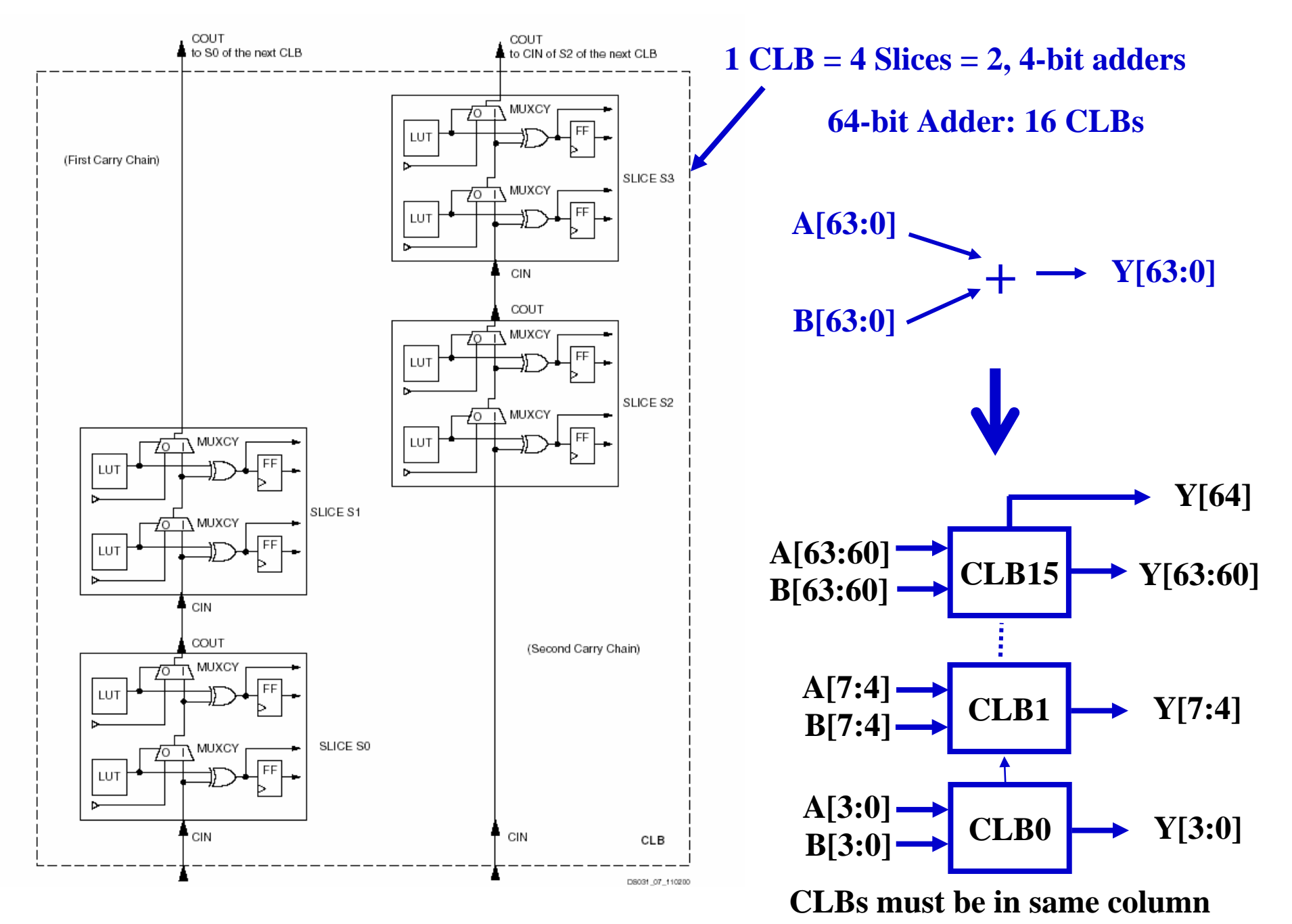

**L11/12: 6.111 Spring 2004 Introductory Digital Systems Laboratory 23**

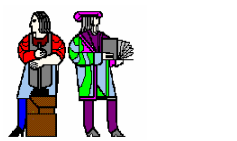

#### **Virtex II Features**

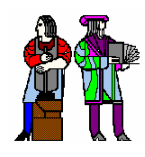

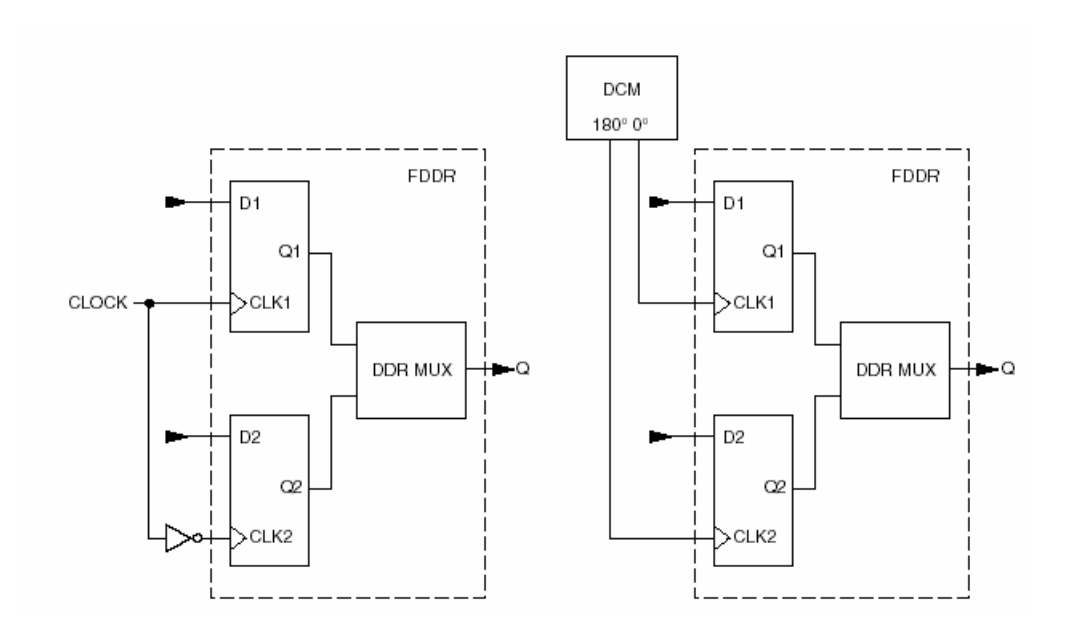

#### **Double Data Rate registers Digital Clock Manager**

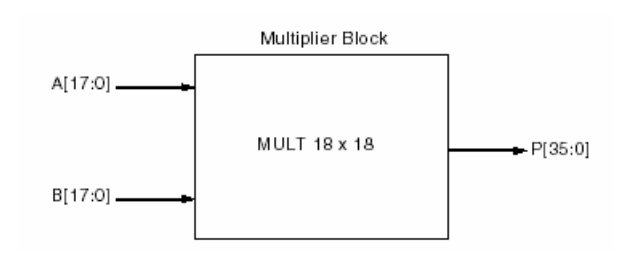

#### **Embedded Multiplier**

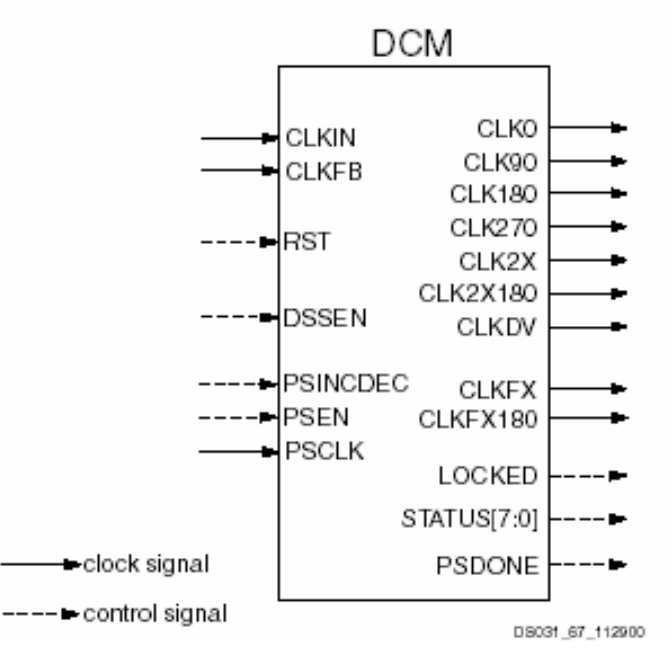

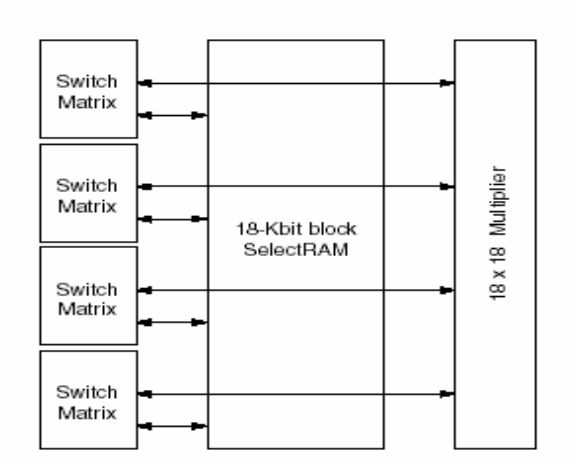

#### **Block SelectRAM**

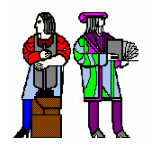

#### **The Latest Generation: The Latest Generation: Virtex-II Pro**

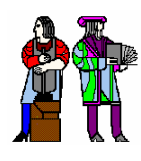

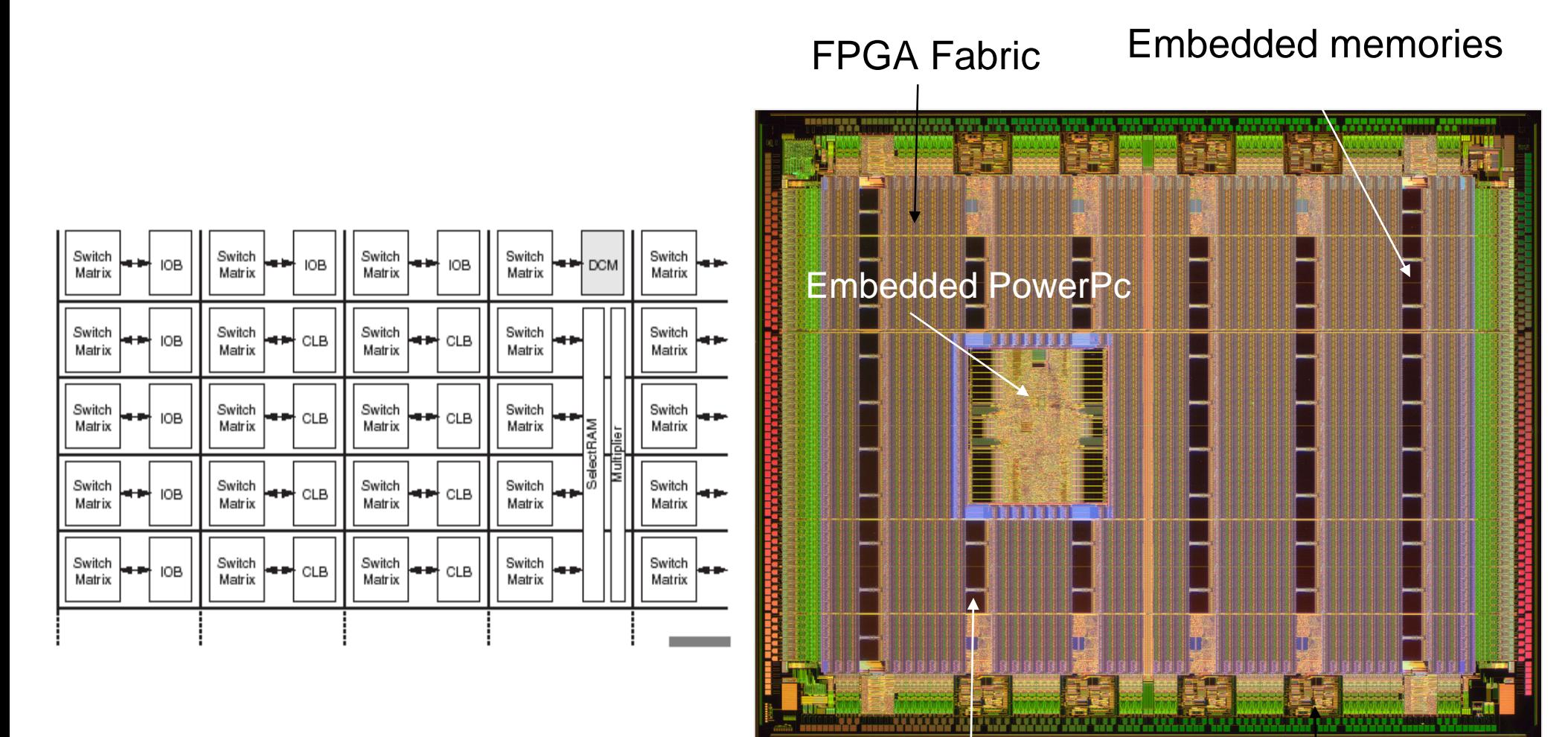

High-speed I/O Hardwired multipliers

Courtesy Xilinx

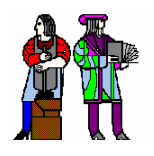

### **Altera FLEX 10K Family FLEX 10K Family**

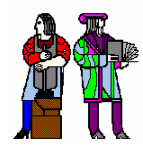

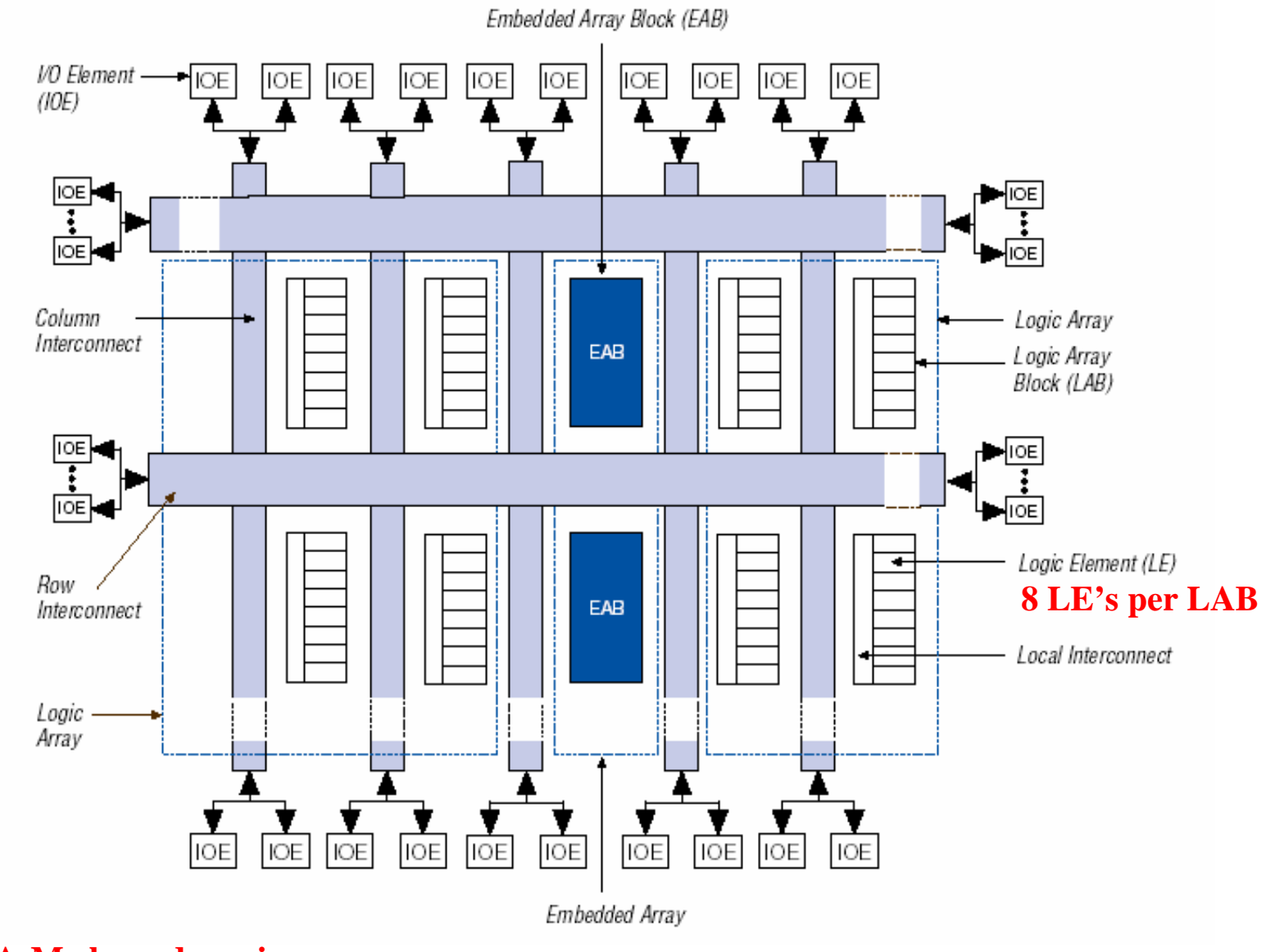

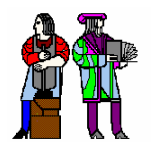

### **Altera Logic Element Logic Element**

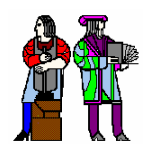

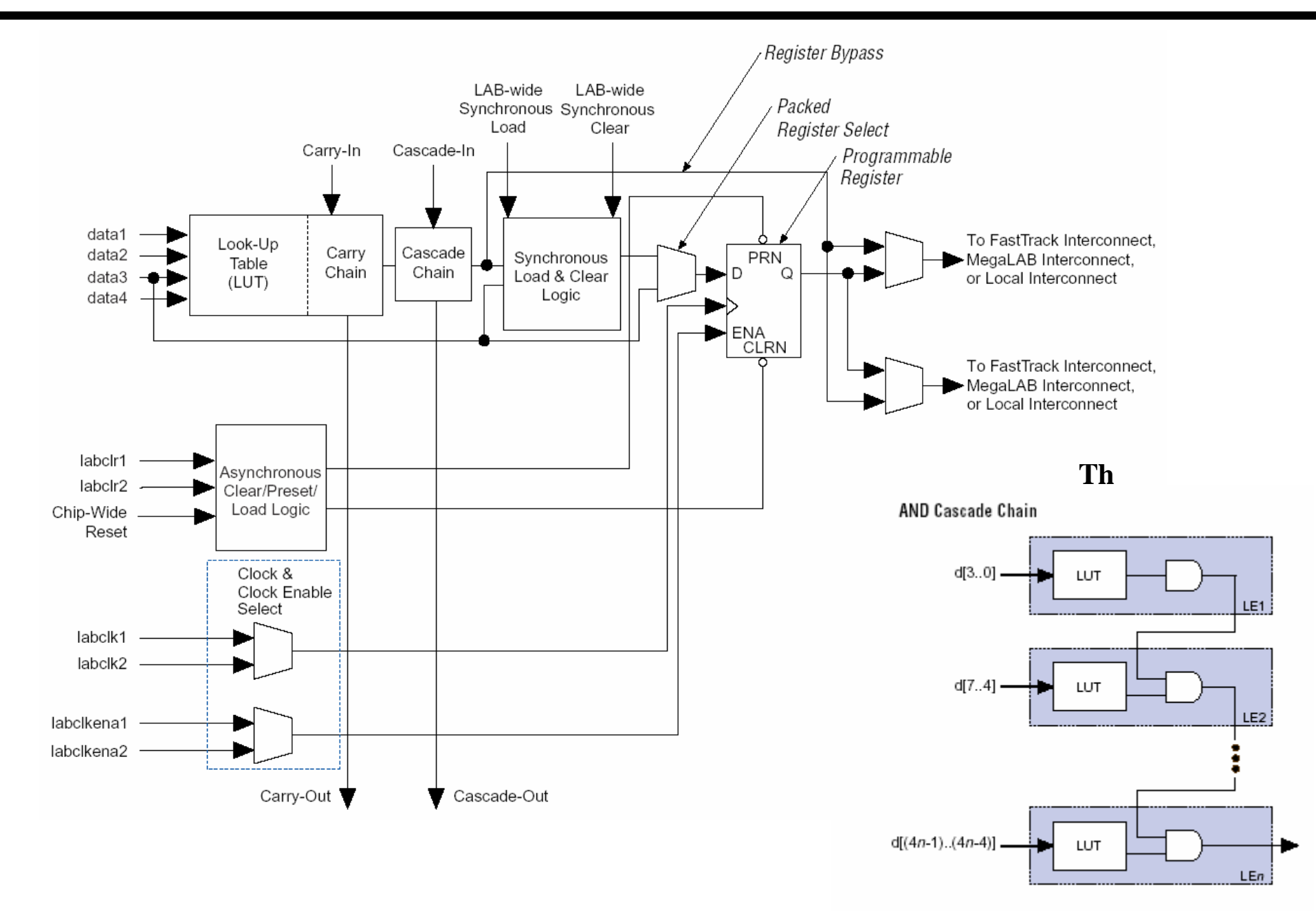

#### **L11/12: 6.111 Spring 2004 Introductory Digital Systems Laboratory 27**

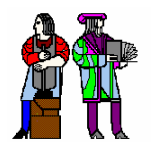

### **FLEX 10K Logic Array Block FLEX 10K Logic Array Block**

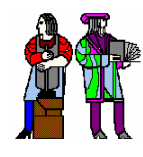

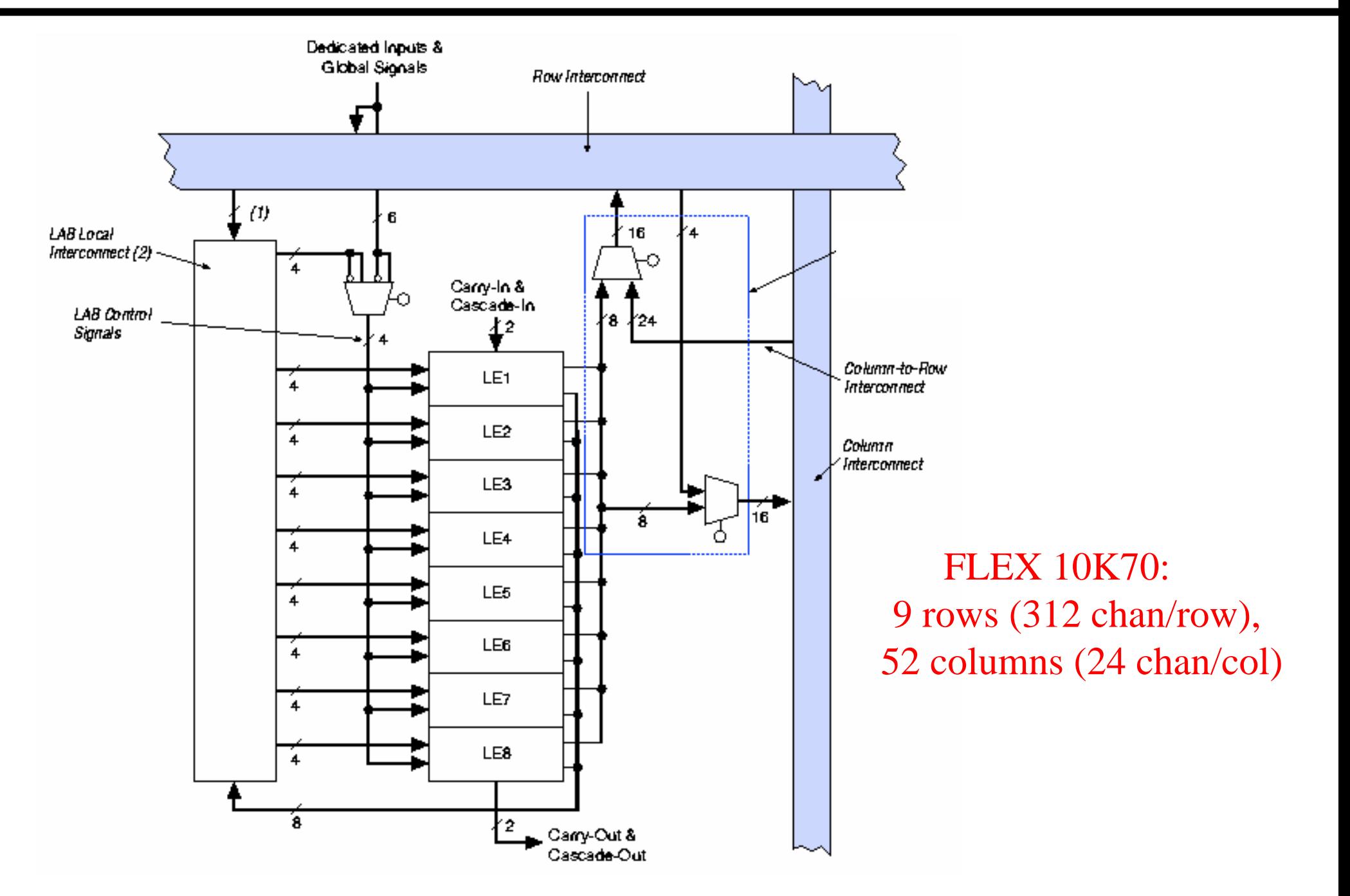

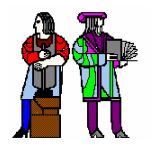

### **FLEX 10K Embedded Array Block FLEX 10K Embedded Array Block**

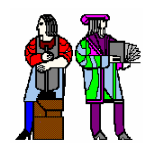

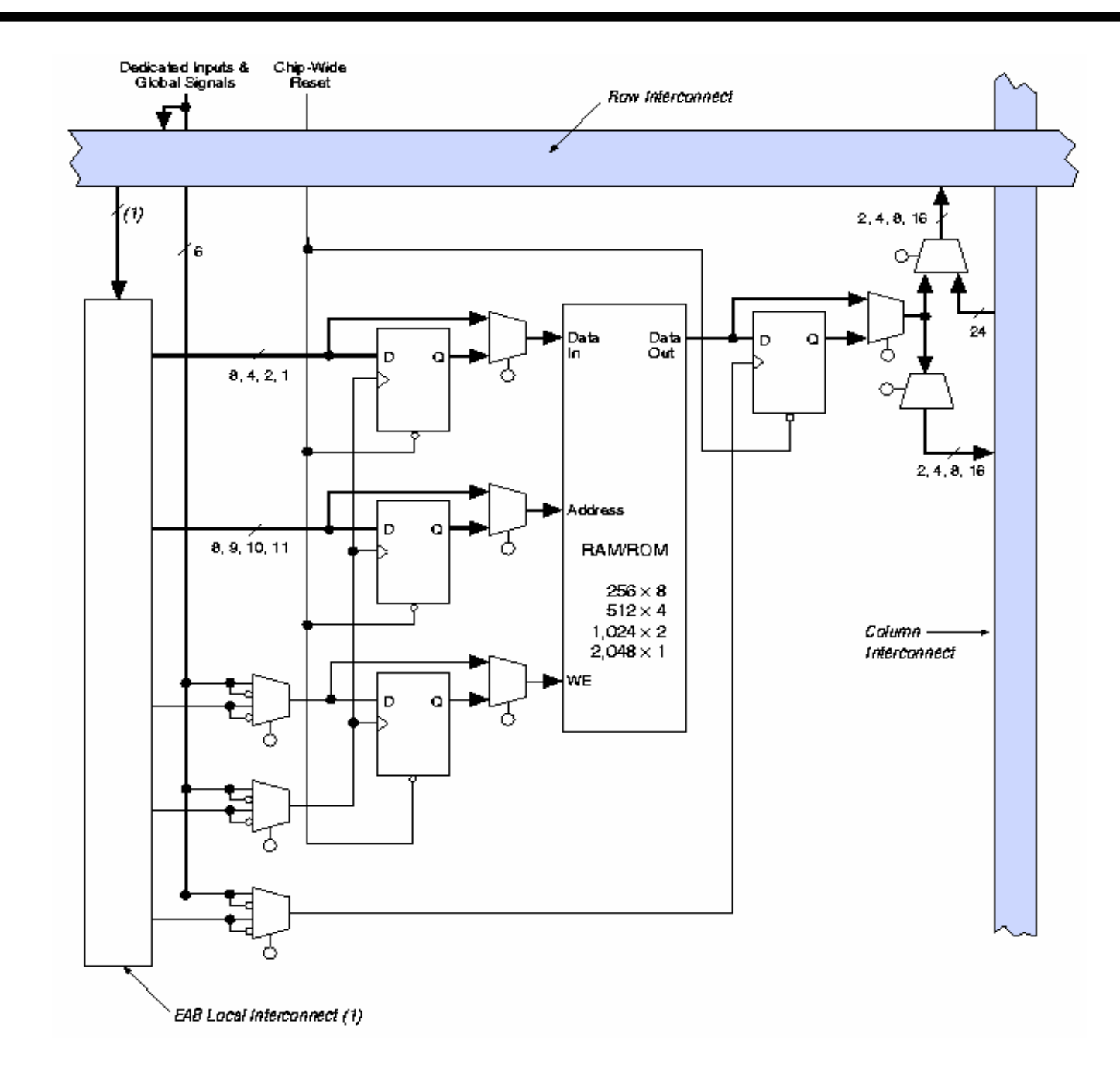

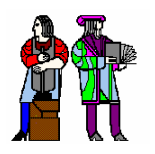

### **Altera's Altera's New Stratix Stratix Architecture Architecture**

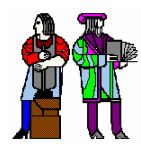

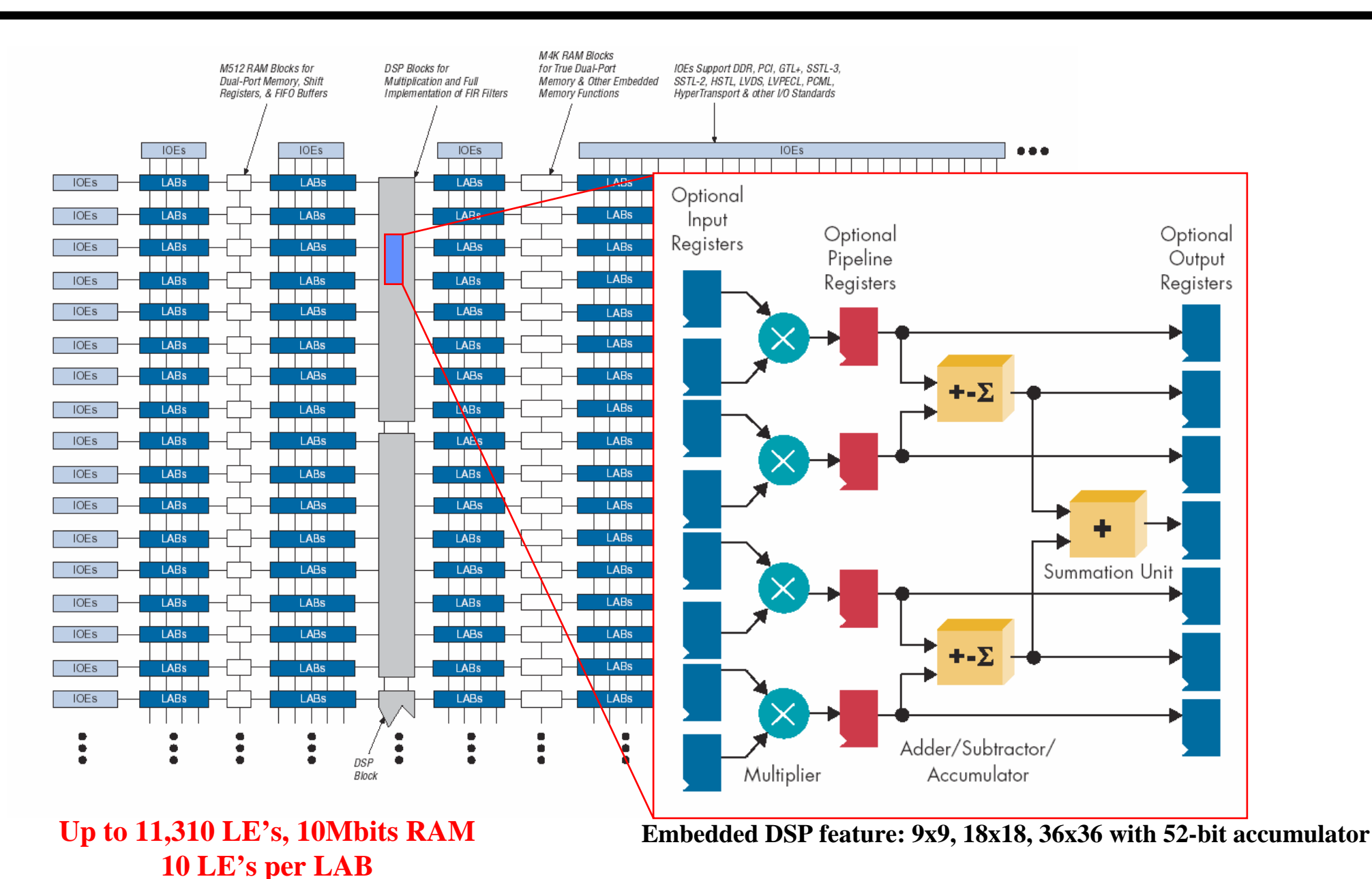

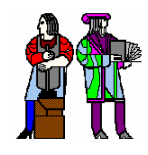

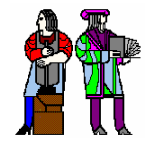

- $\mathbb{R}^2$  **Technology Mapping: Schematic/HDL to Physical Logic units**
- $\mathcal{L}^{\mathcal{L}}$  **Compile functions into basic LUT-based groups (function of target architecture)**

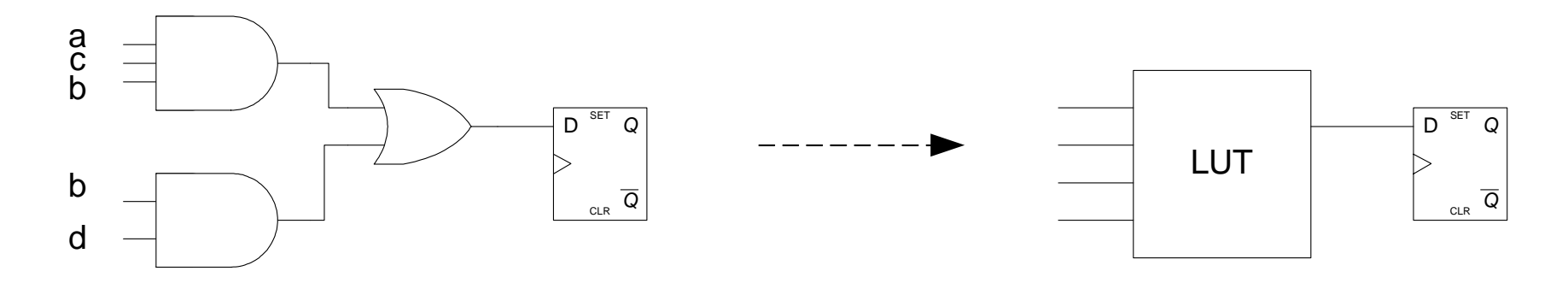

```
always @(posedge Clock or negedge Reset)
begin
 if (! Reset)
   q <= 0;
 elseq \leq (a \& b \& c) | (b & d);
end
```
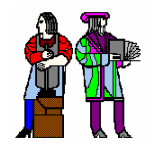

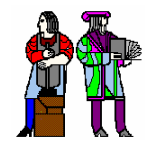

**Placement – assign logic location on a particular device** 

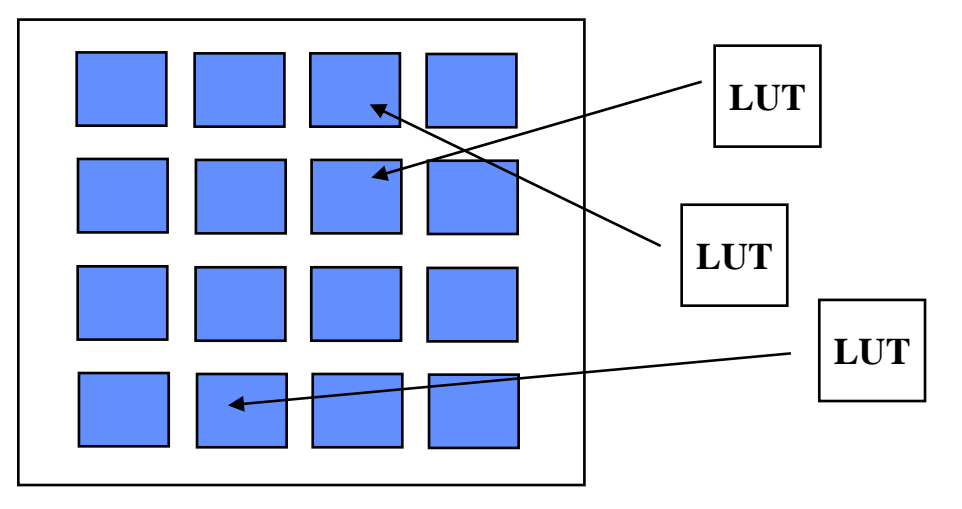

 $\mathbf{r}$  **Routing – iterative process to connect CLB inputs/outputs and IOBs. Optimizes critical path delay – can take hours or days for large, dense designs**

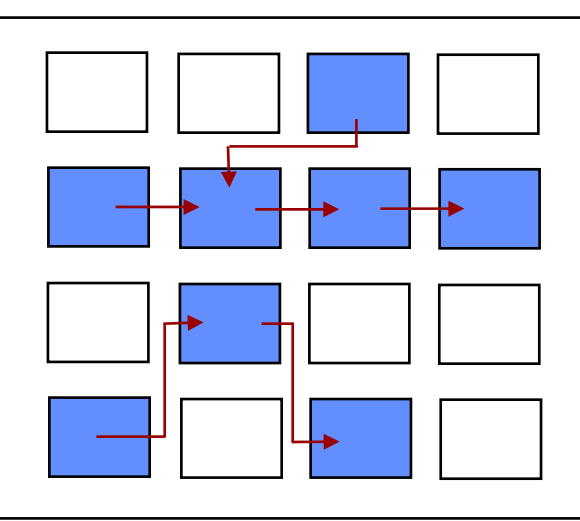

**Iterate placement if timing not met**

Satisfy timing?  $\rightarrow$  Generate **Bitstream to config device**

**Challenge! Cannot use full chip for reasonable speeds (wires are not ideal).** 

#### **Typically no more than 50% utilization.**

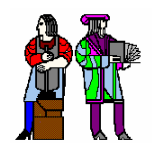

### **Example: Example: Verilog Verilog to FPGA to FPGA**

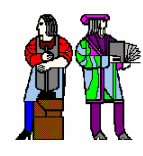

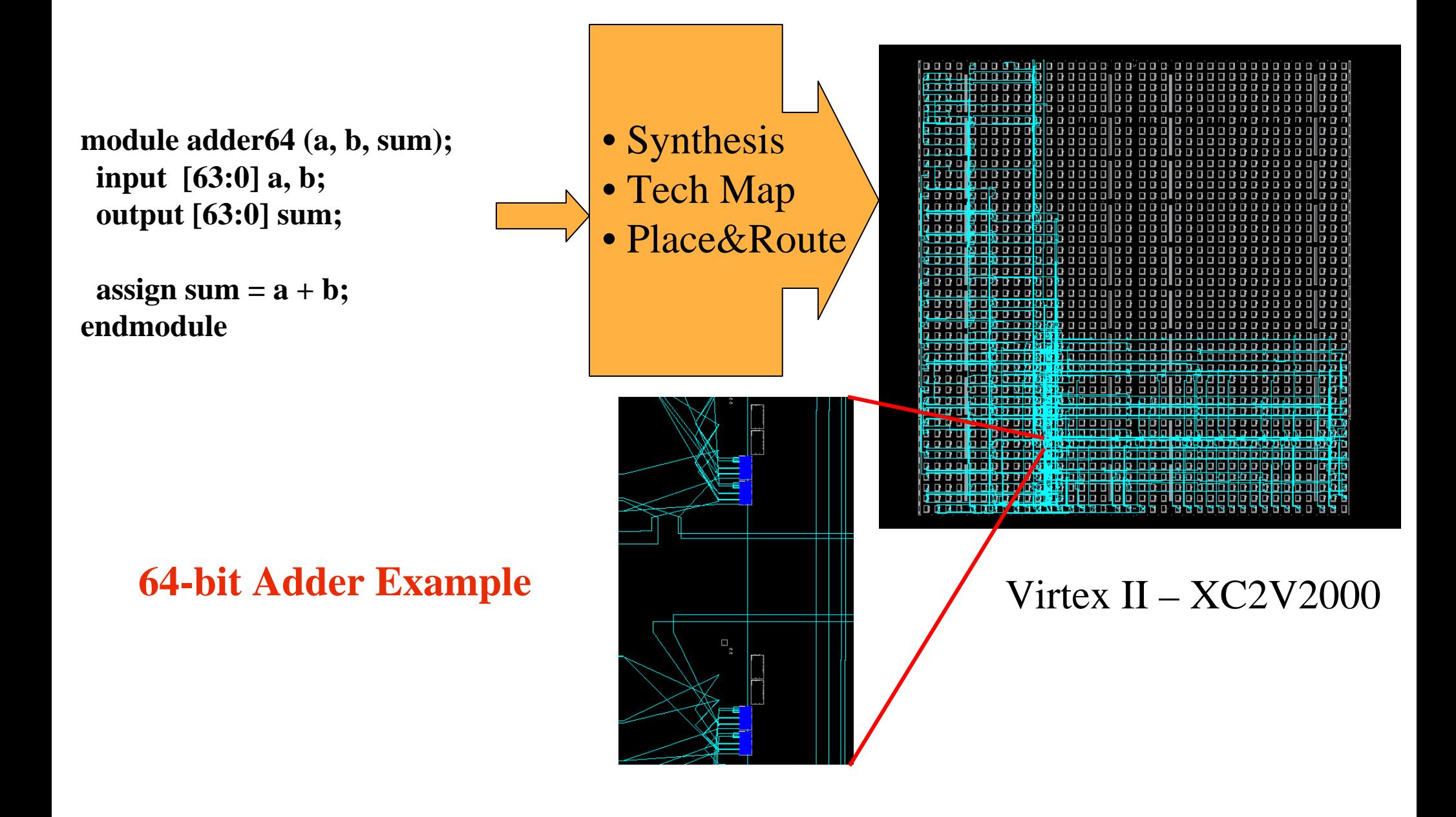

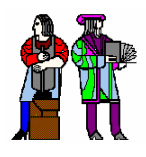

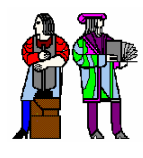

#### **Logic Emulation**

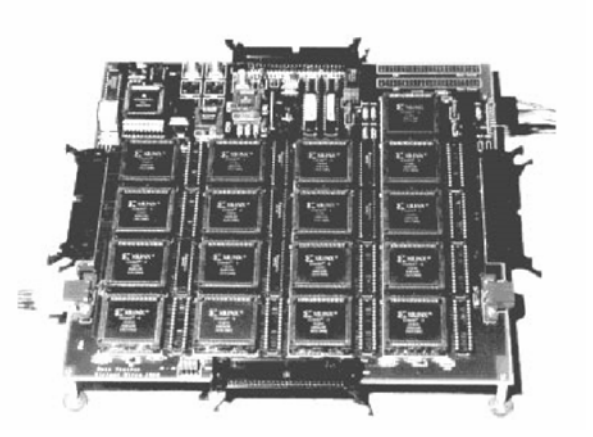

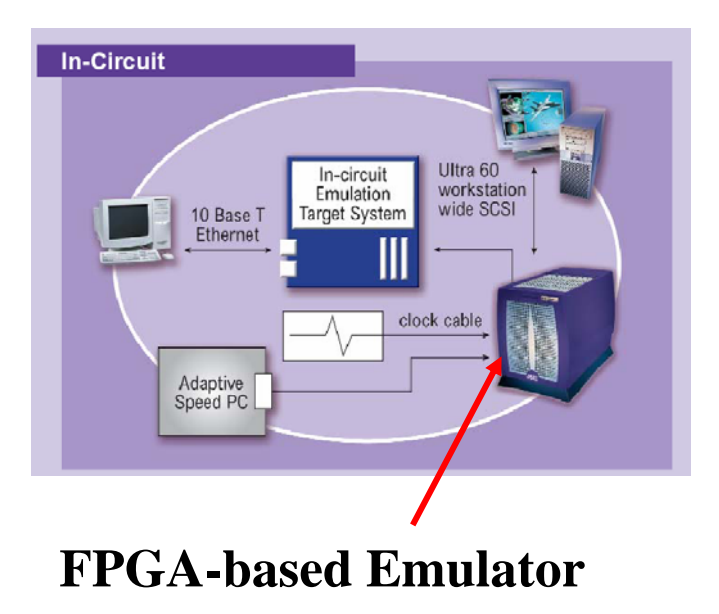

**(courtesy of IKOS)**

#### **■ Prototyping**

- **Ensemble of gate arrays used to emulate a circuit to be manufactured**
- **Get more/better/faster debugging done than with simulation**

#### Ŧ **Reconfigurable hardware**

- **One hardware block used to implement more than one function**
- **Special-purpose computation engines**
	- **Hardware dedicated to solving one problem (or class of problems)**
	- **Accelerators attached to general-purpose computers (e.g., in a cell phone!)**

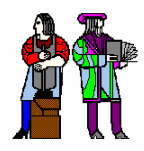

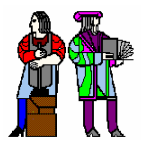

- FPGA provide a flexible platform for implementing **digital computing**
- A rich set of macros and I/Os supported (multipliers, **block RAMS, ROMS, high-speed I/O)**
- A wide range of applications from prototyping (to **validate a design before ASIC mapping) to highperformance spatial computing**
- Interconnects are a major bottleneck (physical design **and locality are important considerations)**

**"College students will study concurrent programming instead of "C" as their first** 

**computing experience."**

**-- David B. Parlour, ISSCC 2004 Tutorial**